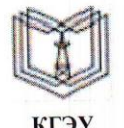

# МИНИСТЕРСТВО НАУКИ И ВЫСШЕГО ОБРАЗОВАНИЯ РОССИЙСКОЙ ФЕДЕРАЦИИ

Федеральное государственное бюджетное образовательное учреждение высшего образования

КГЭ!

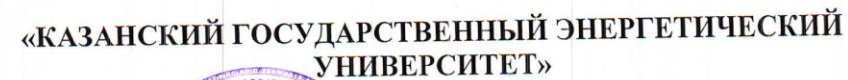

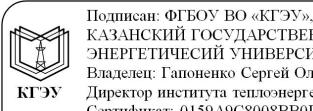

подиная. Ф1 БО3 БО «К1 Э3»,<br>КАЗАНСКИЙ ГОСУДАРСТВЕННЫЙ<br>ЭНЕРГЕТИЧЕСИЙ УНИВЕРСИТЕТ<br>Владелец: Гапоненко Сергей Олегович, Блюдение города с средствения и следуетельной директор института теплоэнергетики,<br>Сертификат: 0159A9C8008BB0D9AE49E447D78E2A2DC8<br>Действителен с 28.09.2023 по 28.09.2024

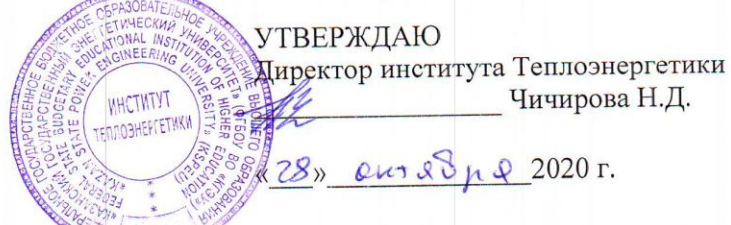

# РАБОЧАЯ ПРОГРАММА ДИСЦИПЛИНЫ

Современная электроника, техника и технология

Направление подготовки

15.03.04 Автоматизация технологических процессов и производств

Направленность (профиль) Автоматизация технологических процессов и производств

Квалификация

бакалавр

г. Казань 2020

Рабочая программа дисциплины разработана в соответствии с ФГОС ВО - бакалавриат по направлению подготовки 15.03.04 Автоматизация технологических процессов и производств (приказ Минобрнауки России от 12.03.2015 г. № 200)

Программу разработал(и): Семенников А.В. ст. преп., к.ф.-м.н.

Рабочая программа рассмотрена и одобрена на заседании кафедры Промышленная электроника и светотехника, протокол №5 от 27.10.2020

Голенищев-Кутузов А.В. Зав. кафедрой

Программа рассмотрена и одобрена на заседании выпускающей кафедры Автоматизация технологических процессов и производств, протокол № 24 от 26.10.2020

Плотников В.В. Зав. кафедрой

Программа одобрена на заседании методического совета института Теплоэнергетики, протокол № 07/20 от 27.10.2020

Beacf- C.M. Bracos Зам. директора института

Программа принята решением Ученого совета института Теплоэнергетики, протокол № 07/20 от 27.10.2020

#### 1. Цель, задачи и планируемые результаты обучения по дисциплине

Целью освоения дисциплины "Современная электроника, техника и технология" формирование знаний по основным является этапам развития электроники, современному состоянию и тенденциям развития электроники, новым технологиям в

Основной задачей изучения дисциплины является приобретение обучающимся навыков работы по измерению, сбору и исследованию данных, а также моделированию электронных схем в современных программных пакетах системного проектирования с применением графического программирования.

Компетенции, формируемые у обучающихся, запланированные результаты обучения по дисциплине:

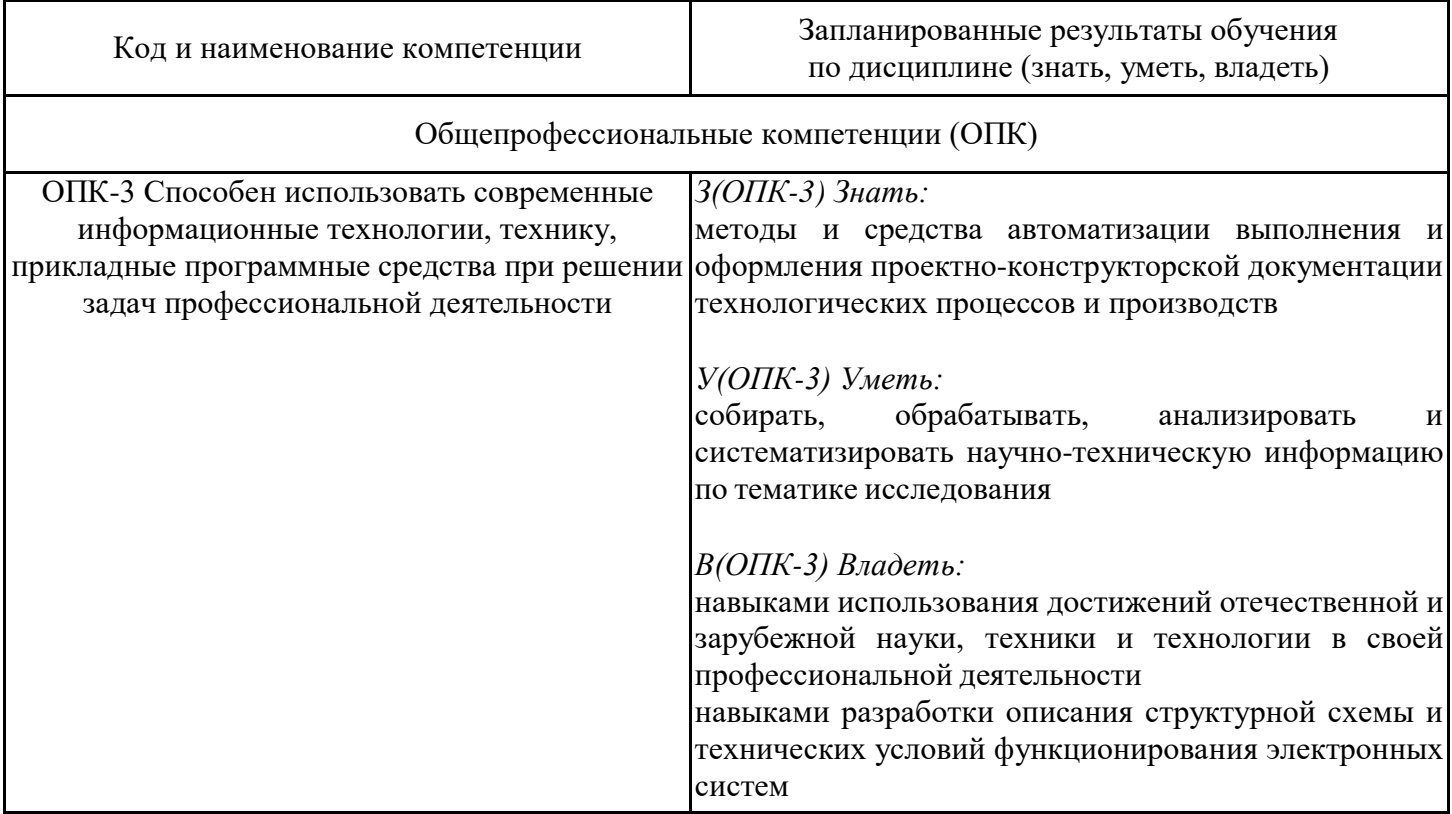

### 2. Место дисциплины в структуре ОПОП

Дисциплина Современная электроника, техника и технология относится к обязательной части учебного плана по направлению подготовки 15.03.04 Автоматизация технологических процессов и производств.

Для освоения дисциплины обучающийся должен:

Знать: основные нормы русского литературного языка, как строить свою речь согласно нормам, как в устной, так и в письменной форме; нормы культуры мышления, основы логики, нормы критического подхода, основы методологии научного знания, формы анализа; основные понятия и фундаментальные законы естественнонаучных дисциплин; общие свойства различных групп материалов, используемых в электронных приборах и устройствах; основные характеристики естественнонаучной картины мира, место и роль человека в природе.

Уметь: логически верно организовывать устную и письменную речь; адекватно воспринимать информацию, логически верно, аргументировано и ясно строить устную и письменную речь, критически оценивать свои достоинства и недостатки, анализировать социально значимые проблемы; отличать науку от лженауки.

Владеть: техникой речевой коммуникации, опираясь на современное состояние языковой культуры; навыками постановки цели, способностью в устной и письменной речи логически оформить результаты мышления, навыками выработки мотивации к выполнению профессиональной деятельности; основными физическими явлениями и законами; основными физическими величинами и константами, их определениями и единицами измерения.

### 3. Структура и содержание дисциплины

#### 3.1. Структура дисциплины

Общая трудоемкость дисциплины составляет 3 зачетных (ые) единиц (ы) (ЗЕ), всего 108 часов, из которых 53 часов составляет контактная работа обучающегося с преподавателем (занятия лекционного типа 16 час., занятия семинарского типа (практические, семинарские занятия, лабораторные работы и т.п.) 32 час., групповые и индивидуальные консультации 2 час., прием экзамена (КПА), зачета с оценкой - 1 час., самостоятельная работа обучающегося 20 час.

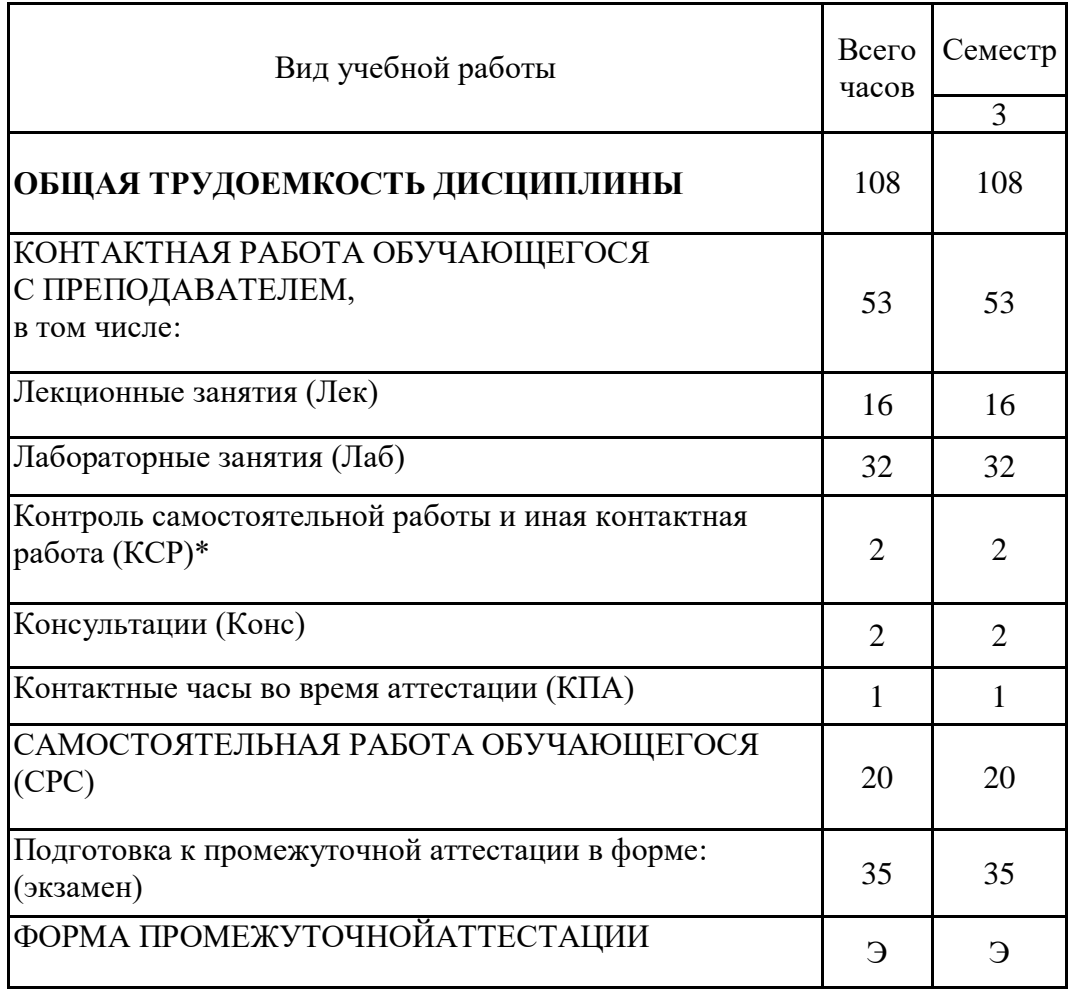

# **3.2. Содержание дисциплины, структурированное по разделам и видам занятий**

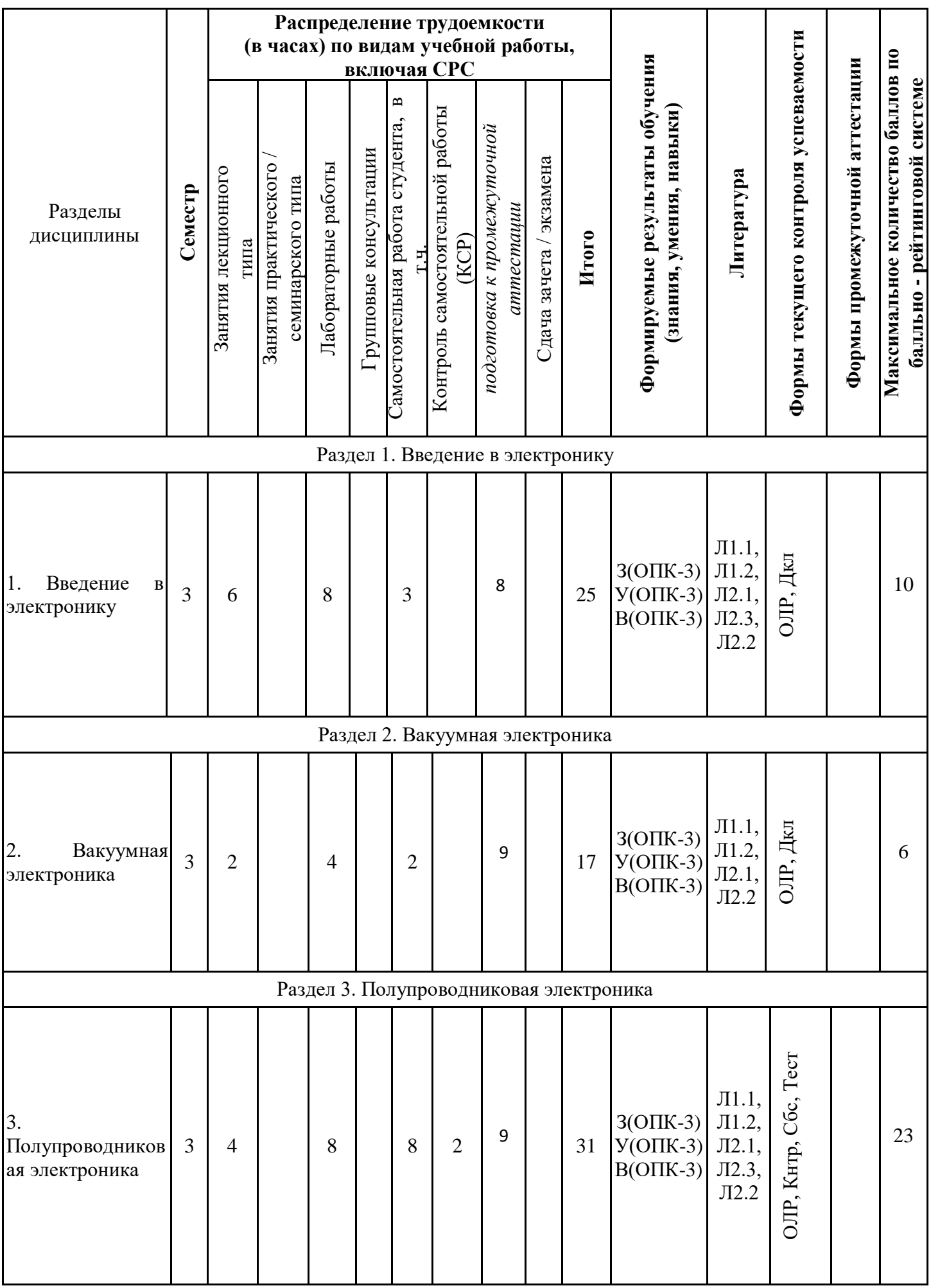

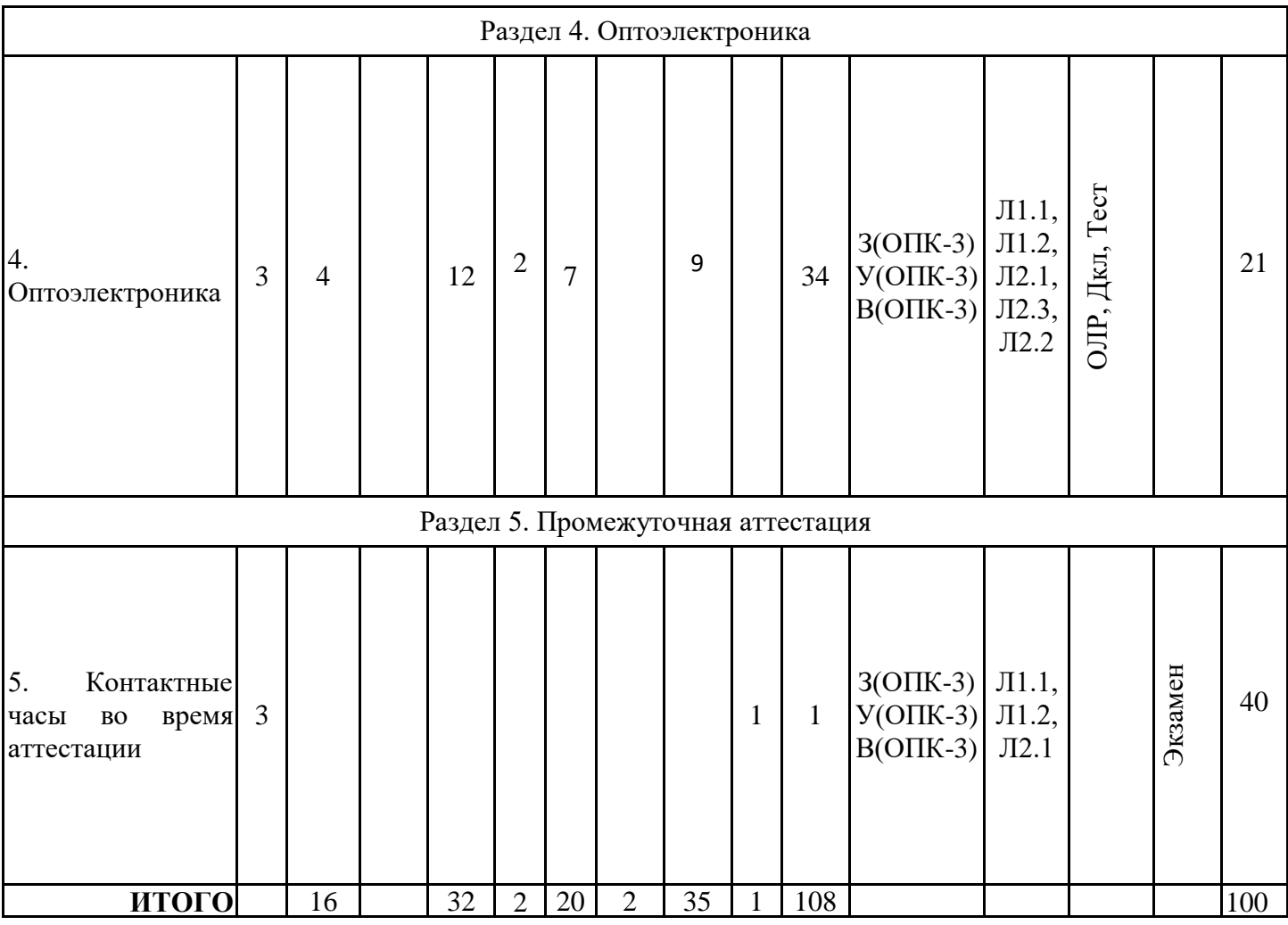

### **4. Образовательные технологии**

При проведении учебных занятий используется смешанная технология обучения с поддержкой традиционного обучения. Активно применяются технологии электронного обучения и дистанционные образовательные технологии. Используются современные образовательные технологии, направленные на обеспечение развития у обучающихся навыков командной работы, межличностной коммуникации, принятия решений, лидерских качеств:

- опережающая самостоятельная работа,

- дифференцированный подход с заданиями разного уровня сложности,

- информационно-коммуникативные технологии с использованием аудио/видео оборудования на лекционных и лабораторных занятиях,

- дистанционные курсы (ДК), размещенные на площадке LMS Moodle,

- электронные образовательные ресурсы (ЭОР), размещенные в личных кабинетах студентов Электронного университета КГЭУ, URL: https://e.kgeu.ru/TeacherResource

### **5. Оценивание результатов обучения**

Оценивание результатов обучения по дисциплине осуществляется в рамках текущего контроля успеваемости, проводимого по балльно-рейтинговой системе (БРС), и промежуточной аттестации.

Текущий контроль успеваемости осуществляется в течение семестра, включает *защиты лабораторных работ; контрольные работы, компьютерное тестирование, контроль самостоятельной работы обучающихся (в виде собеседования), выступления с докладами.*

Итоговой оценкой результатов освоения дисциплины является оценка, выставленная во время промежуточной аттестации обучающегося (*экзамена*) с учетом результатов текущего контроля успеваемости. Промежуточная аттестация в форме *экзамена* проводится *письменно по билетам.* На *экзамен* выносятся *преимущественно задания теоретического характера*. Билет содержит 3 задания, из них 1 практическое. На экзамен выносятся *теоретические и практические задания,* проработанные в течение семестра на учебных занятиях и в процессе самостоятельной работы обучающихся. Экзаменационные билеты содержат два теоретических задания и одно задание практического характера.

Обобщенные критерии и шкала оценивания уровня сформированности компетенции (индикатора достижения компетенции) по итогам освоения дисциплины:

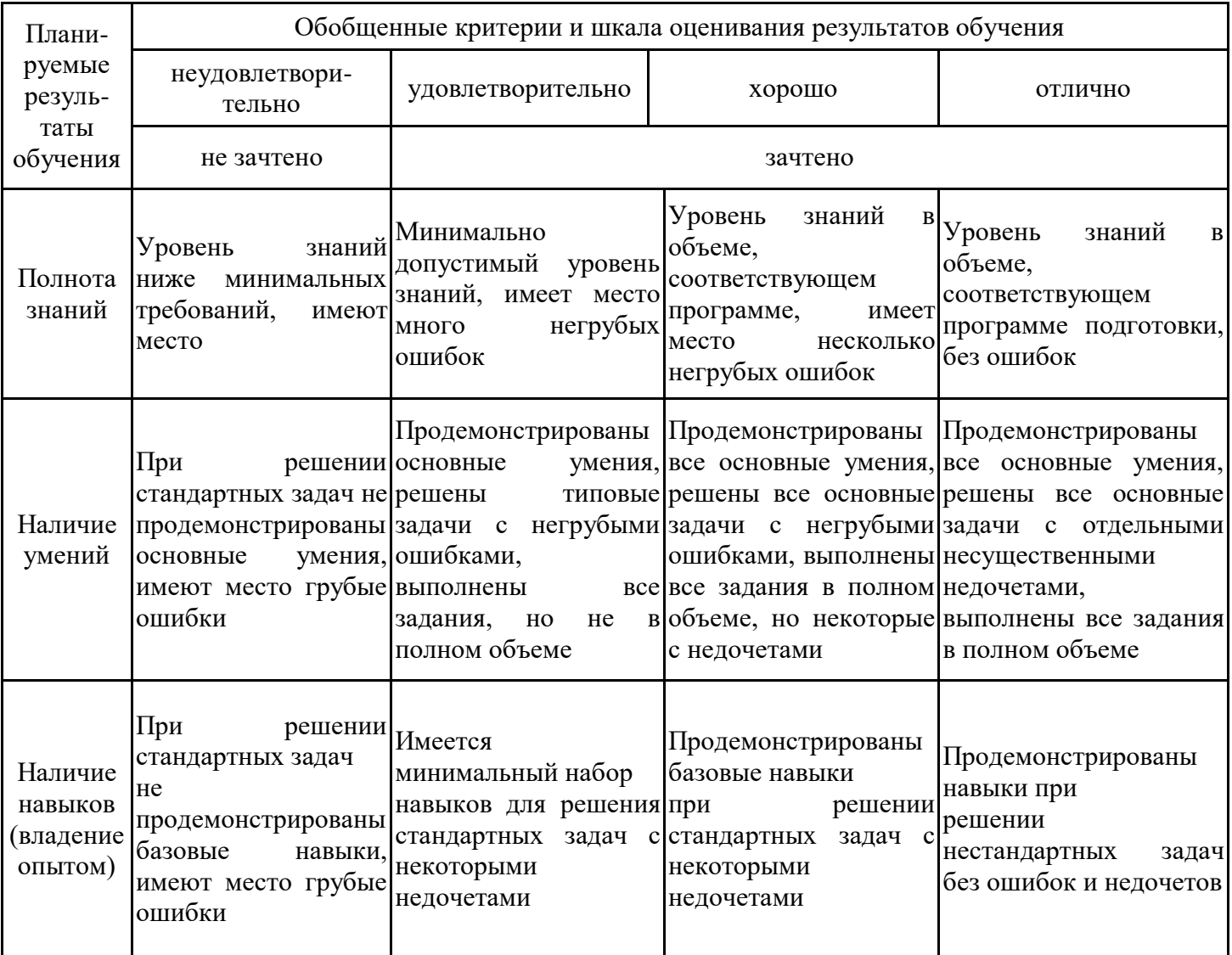

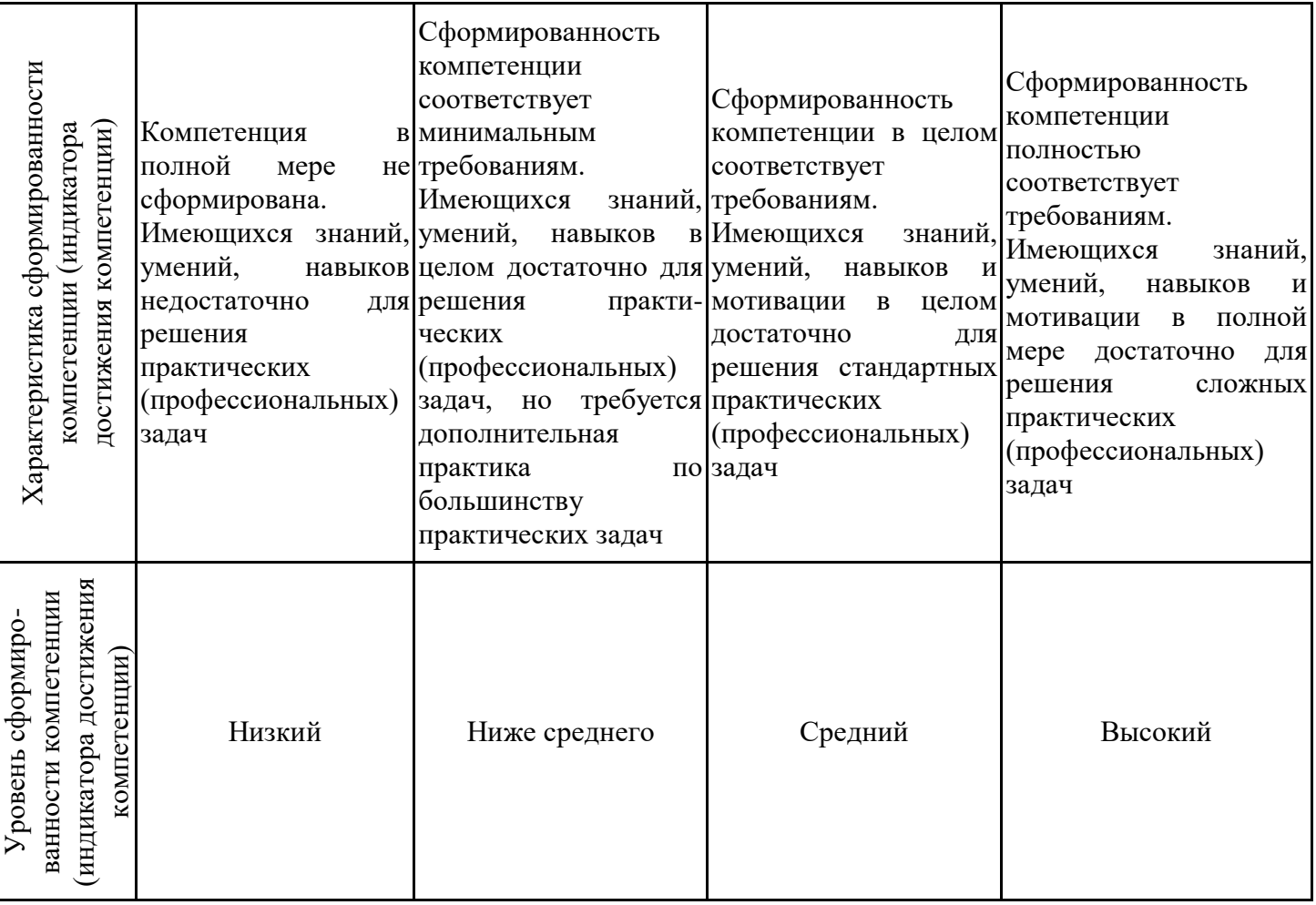

Шкала оценки результатов обучения по дисциплине:

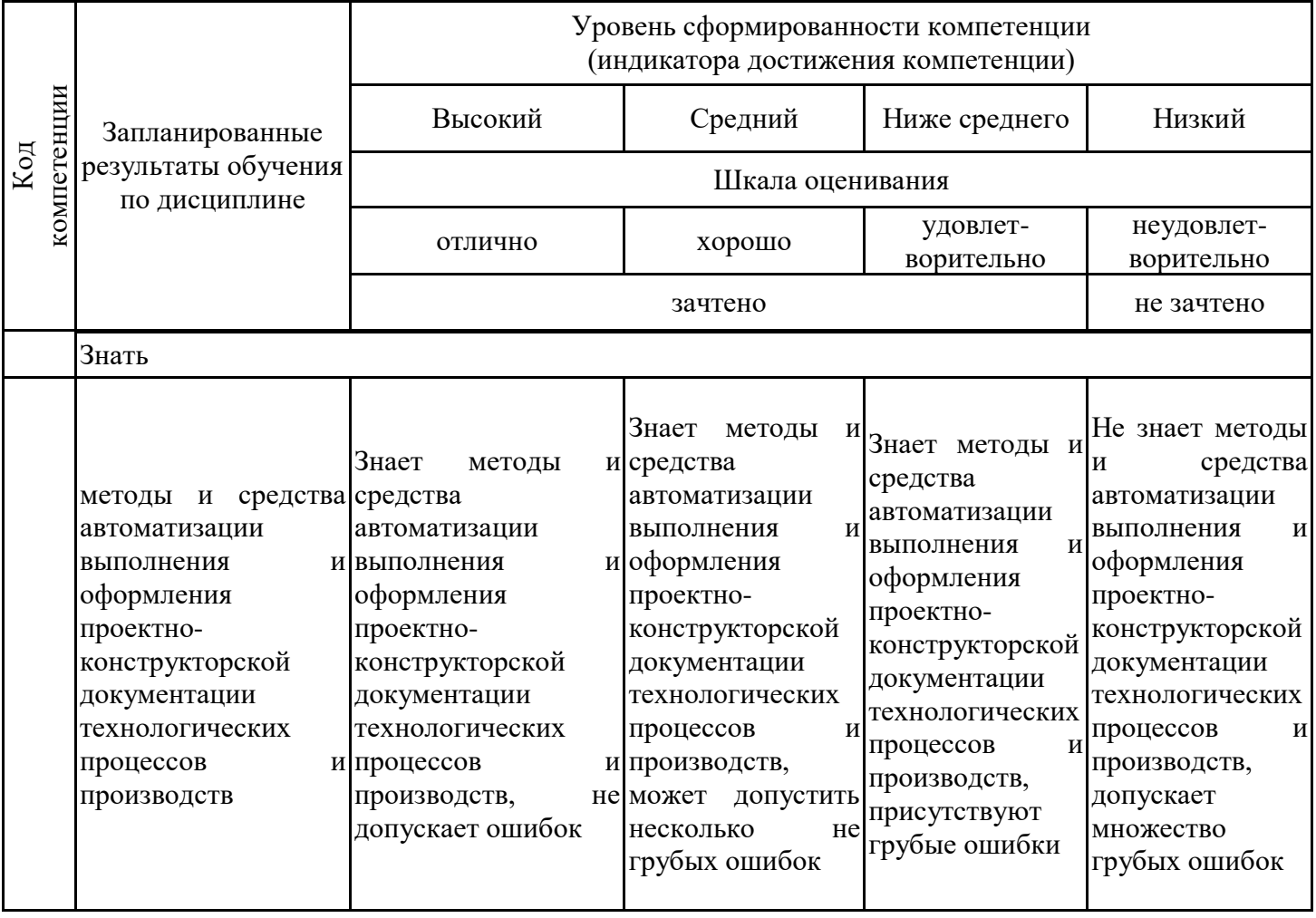

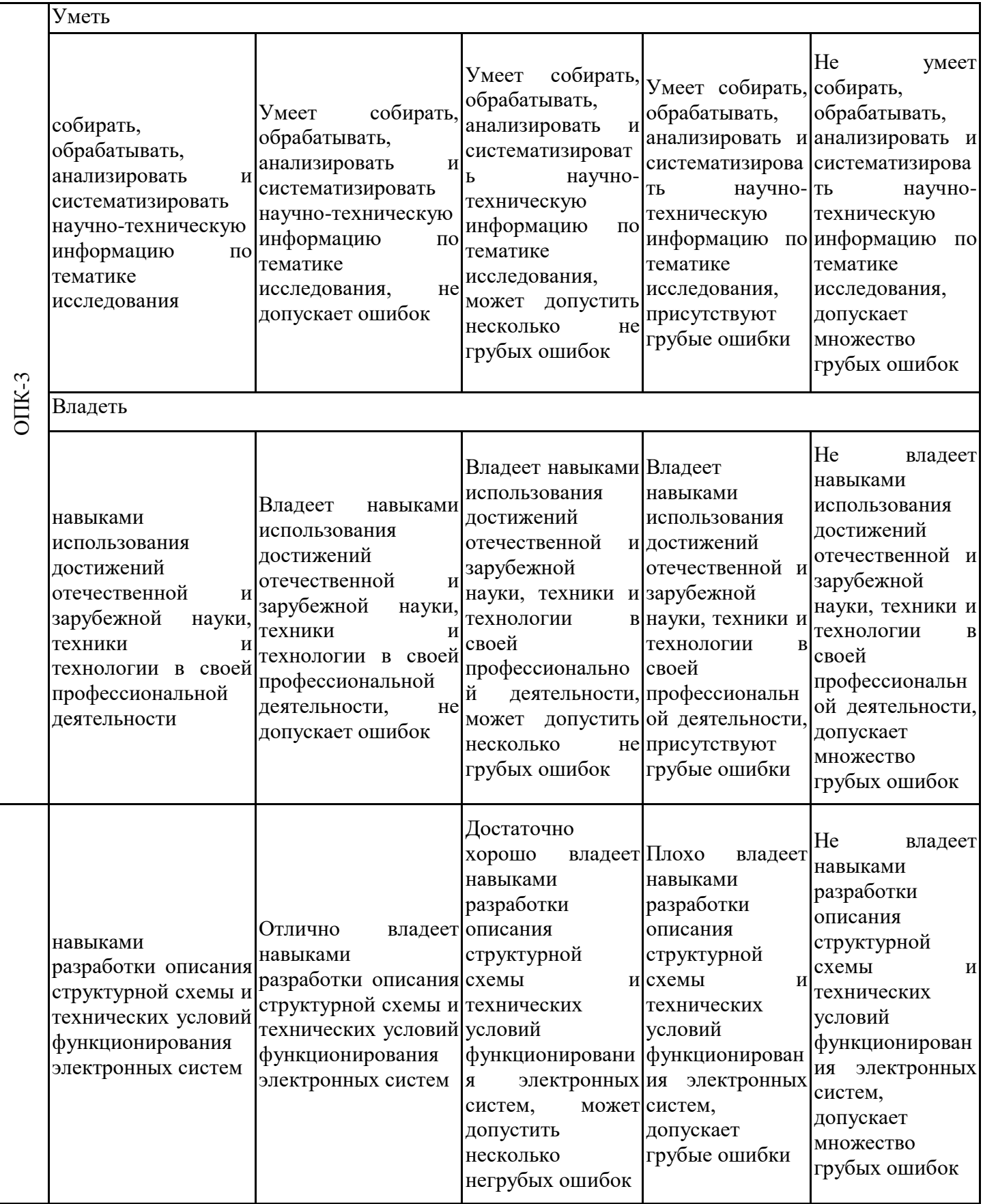

Оценочные материалы для проведения текущего контроля успеваемости и промежуточной аттестации приведены в Приложении к рабочей программе дисциплины. Полный комплект заданий и материалов, необходимых для оценивания результатов обучения по дисциплине, хранится на кафедре-разработчике в бумажном и электронном виде.

## **6. Учебно-методическое и информационное обеспечение дисциплины**

## **6.1. Учебно-методическое обеспечение**

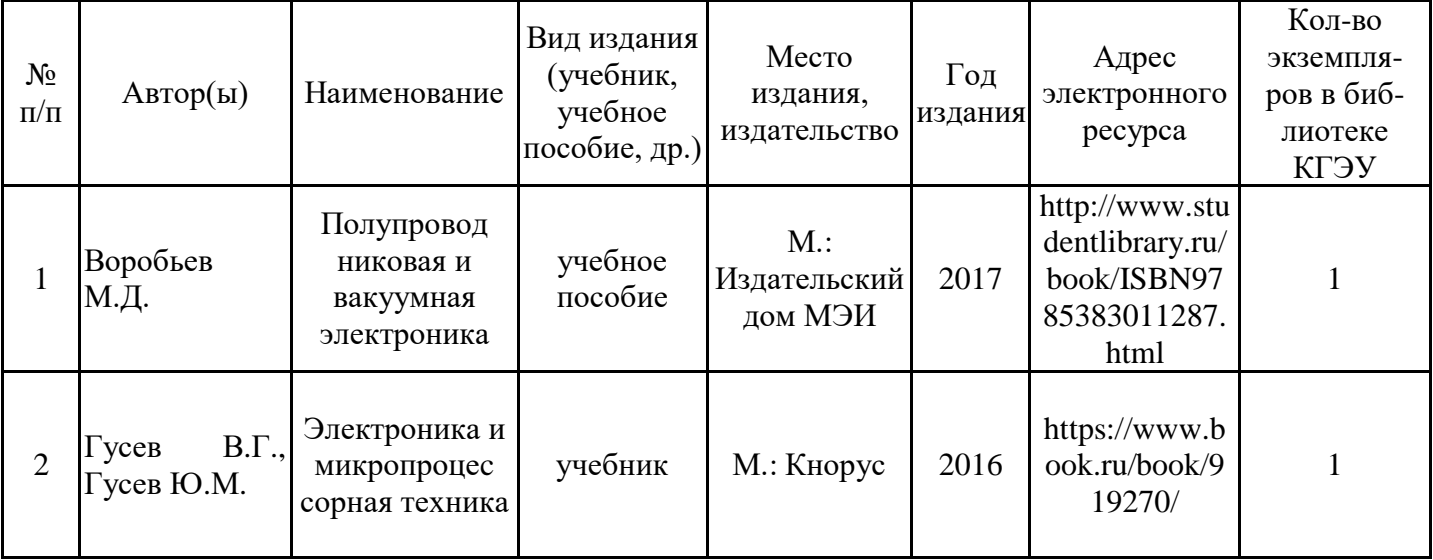

Основная литература

### Дополнительная литература

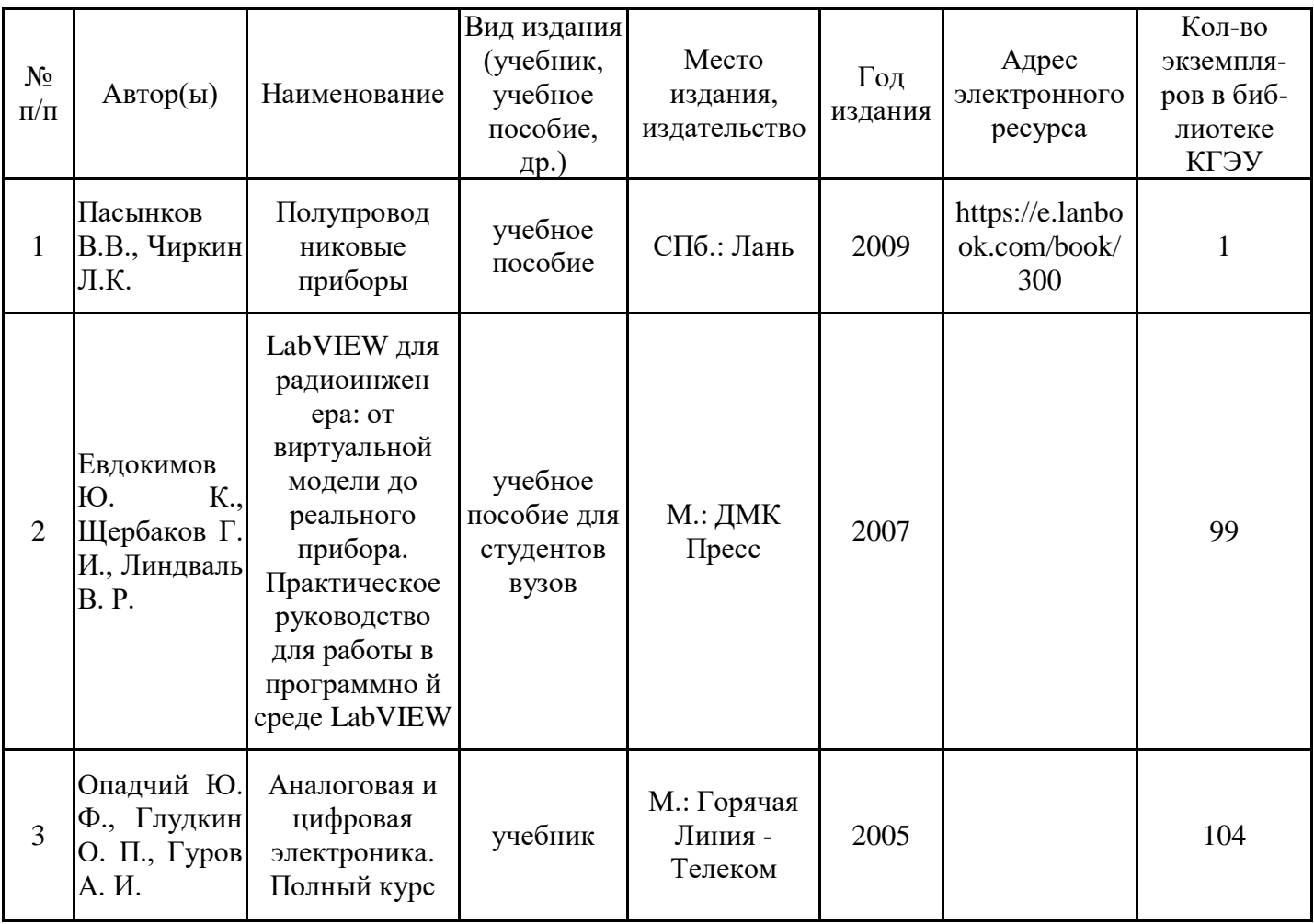

### **6.2. Информационное обеспечение**

## 6.2.1. Электронные и интернет-ресурсы

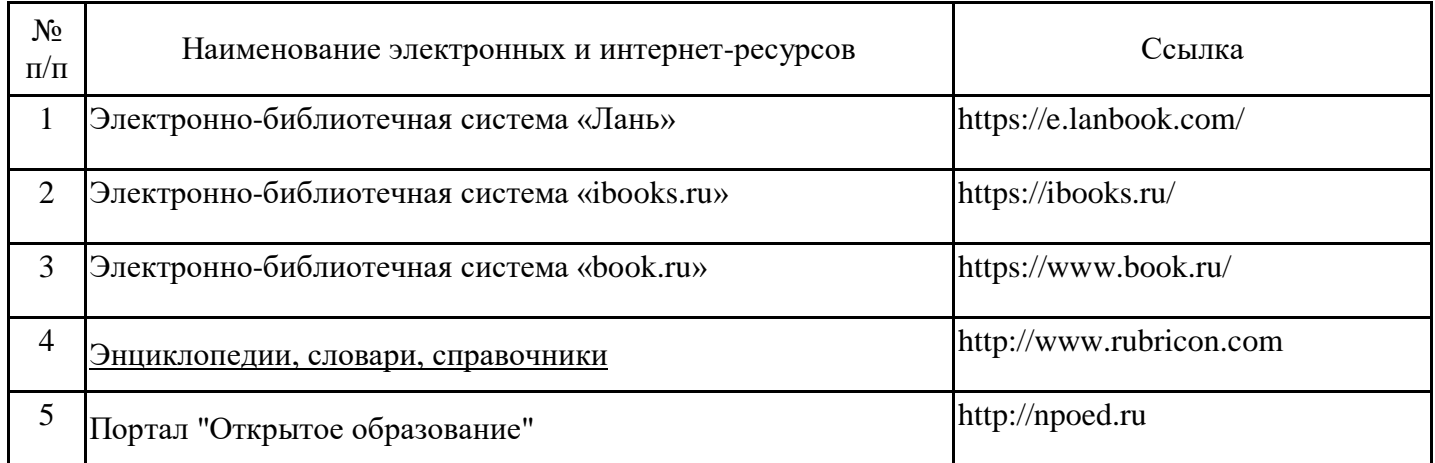

### 6.2.2. Профессиональные базы данных

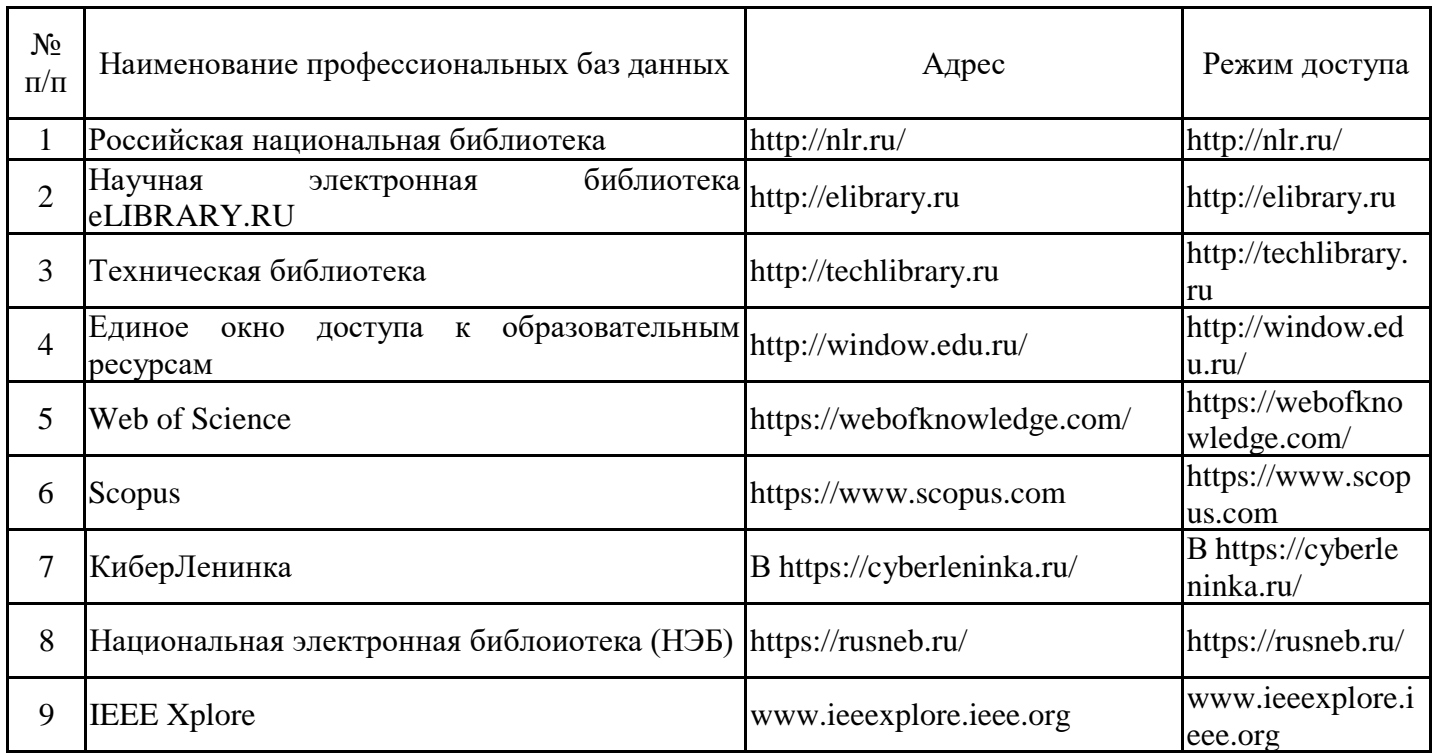

## 6.2.3. Информационно-справочные системы

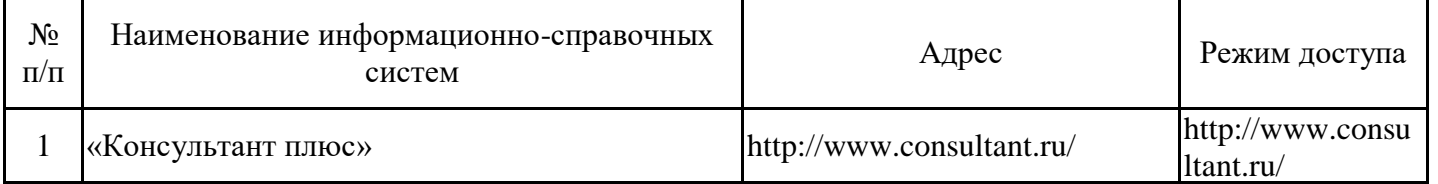

### 6.2.4. Лицензионное и свободно распространяемое программное обеспечение дисциплины

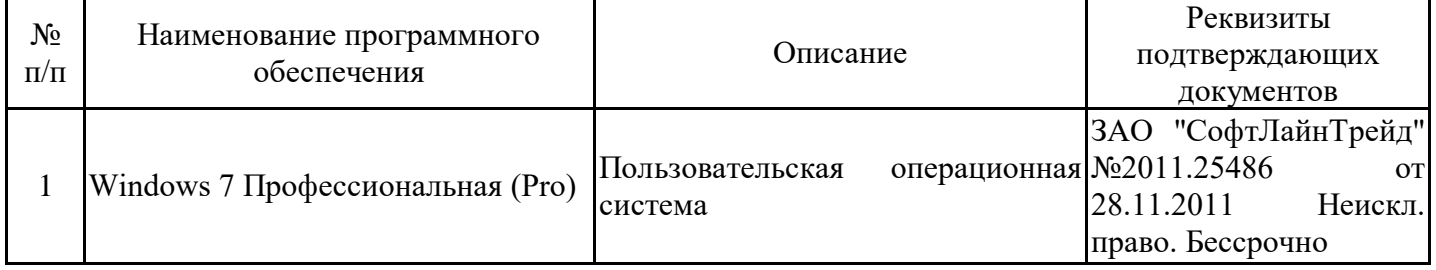

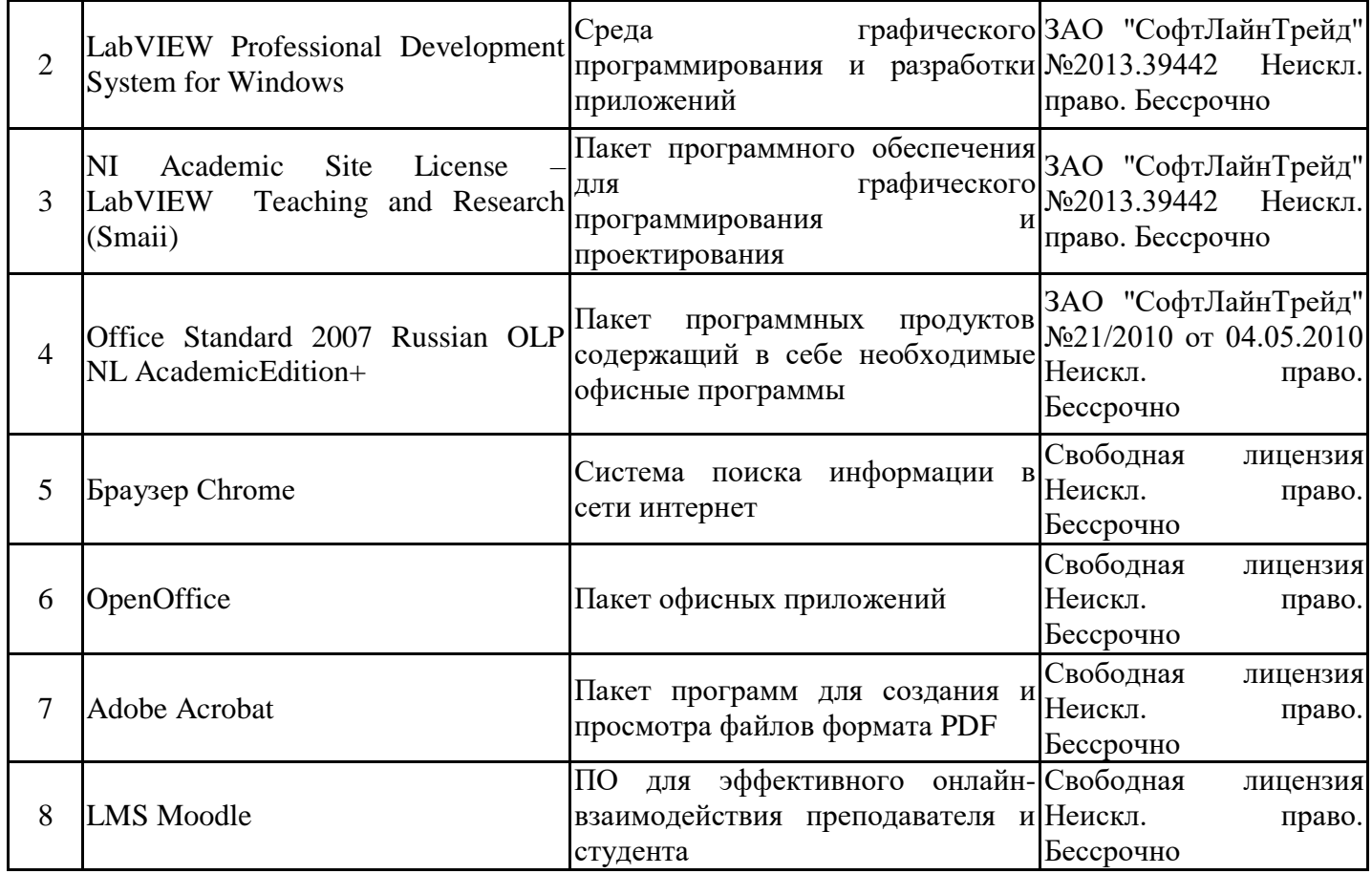

# **7. Материально-техническое обеспечение дисциплины**

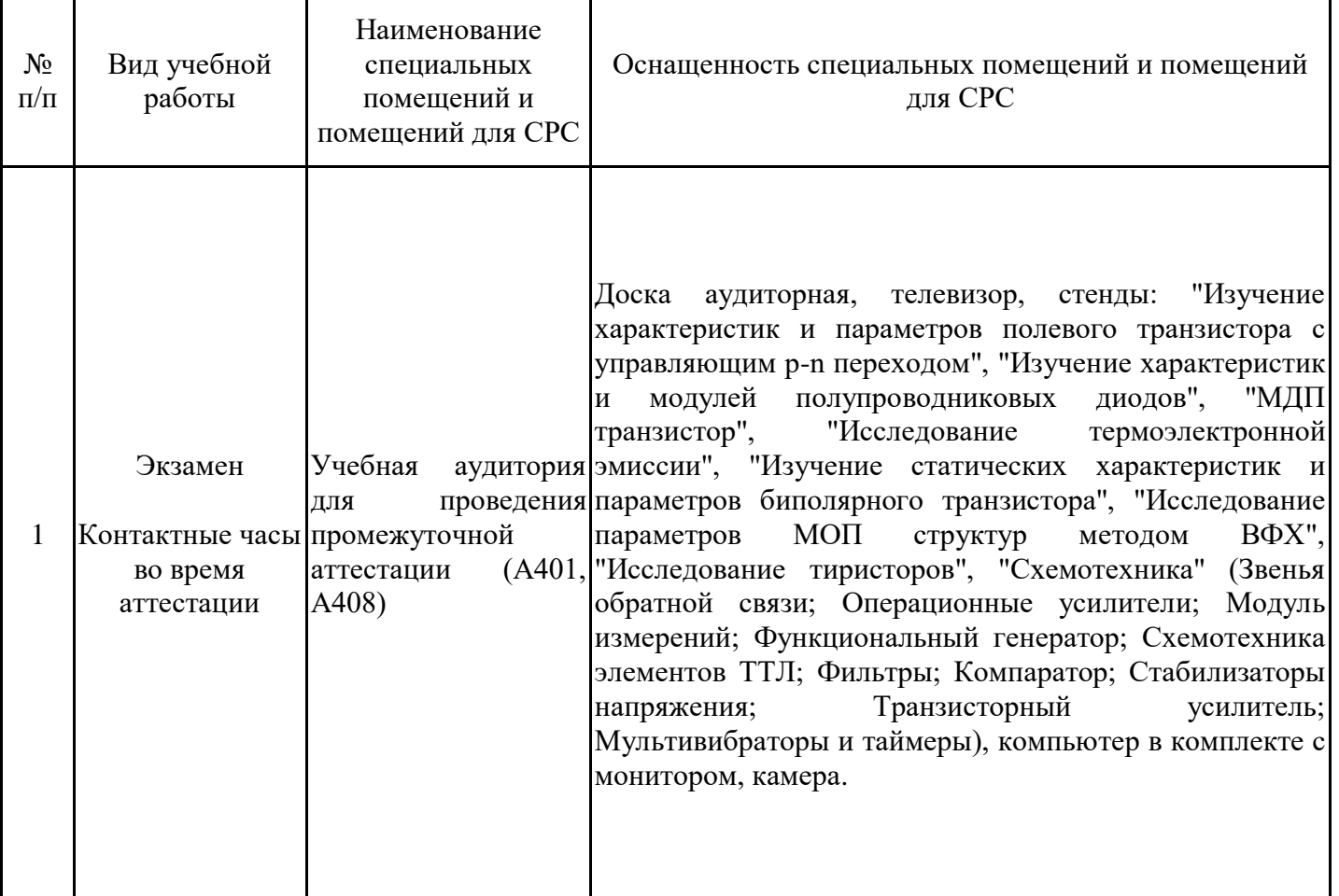

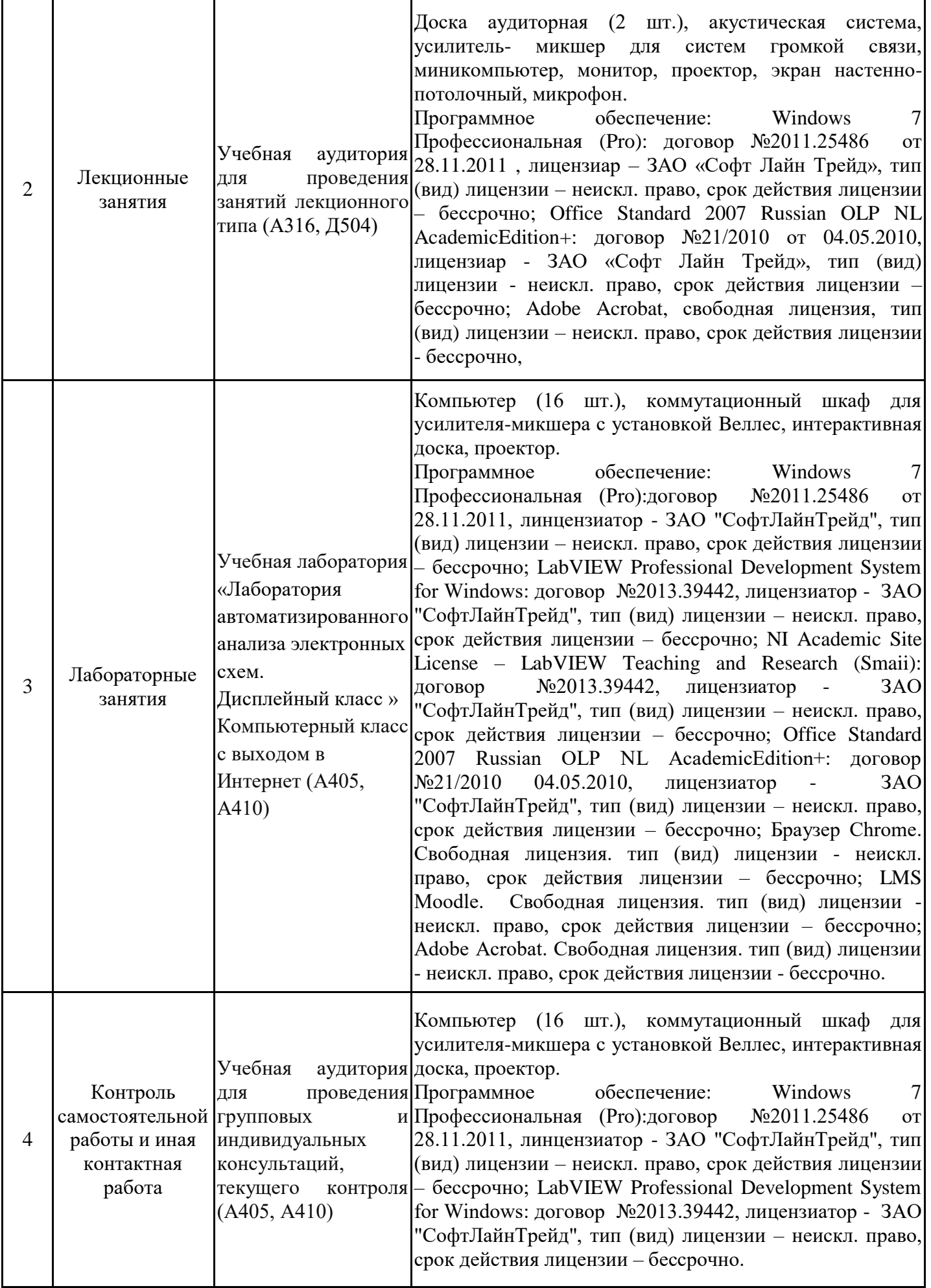

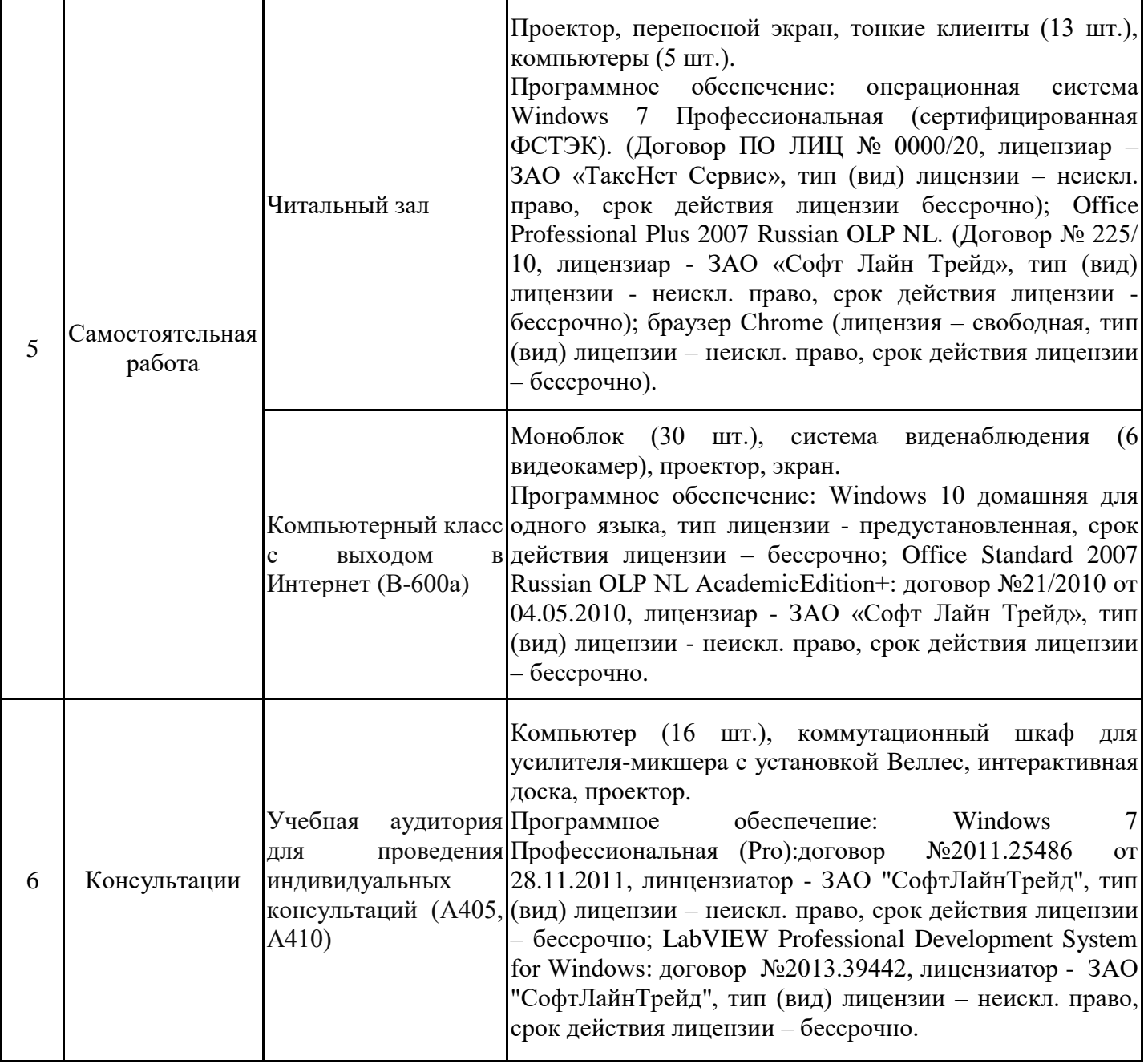

### **8. Особенности организации образовательной деятельности для лиц с ограниченными возможностями здоровья и инвалидов**

Лица с ограниченными возможностями здоровья (ОВЗ) и инвалиды имеют возможность беспрепятственно перемещаться из одного учебно-лабораторного корпуса в другой, подняться на все этажи учебно-лабораторных корпусов, заниматься в учебных и иных помещениях с учетом особенностей психофизического развития и состояния здоровья.

Для обучения лиц с ОВЗ и инвалидов, имеющих нарушения опорнодвигательного аппарата, обеспечены условия беспрепятственного доступа во все учебные помещения. Информация о специальных условиях, созданных для обучающихся с ОВЗ и инвалидов, размещена на сайте университета www//kgeu.ru. Имеется возможность оказания технической помощи ассистентом, а также услуг сурдопереводчиков и тифлосурдопереводчиков.

Для адаптации к восприятию лицами с ОВЗ и инвалидами с нарушенным слухом справочного, учебного материала по дисциплине обеспечиваются следующие условия:

- для лучшей ориентации в аудитории, применяются сигналы оповещения о начале и конце занятия (слово «звонок» пишется на доске);

- внимание слабослышащего обучающегося привлекается педагогом жестом (на плечо кладется рука, осуществляется нерезкое похлопывание);

- разговаривая с обучающимся, педагогический работник смотрит на него, говорит ясно, короткими предложениями, обеспечивая возможность чтения по губам.

Компенсация затруднений речевого и интеллектуального развития слабослышащих обучающихся проводится путем:

- использования схем, диаграмм, рисунков, компьютерных презентаций с гиперссылками, комментирующими отдельные компоненты изображения;

- регулярного применения упражнений на графическое выделение существенных признаков предметов и явлений;

- обеспечения возможности для обучающегося получить адресную консультацию по электронной почте по мере необходимости.

Для адаптации к восприятию лицами с ОВЗ и инвалидами с нарушениями зрения справочного, учебного, просветительского материала, предусмотренного образовательной программой по выбранному направле-нию подготовки, обеспечиваются следующие условия:

- ведется адаптация официального сайта в сети Интернет с учетом особых потребностей инвалидов по зрению, обеспечивается наличие крупношрифтовой справочной информации о расписании учебных занятий;

- педагогический работник, его собеседник (при необходимости), присутствующие на занятии, представляются обучающимся, при этом каждый раз называется тот, к кому педагогический работник обращается;

- действия, жесты, перемещения педагогического работника коротко и ясно комментируются;

- печатная информация предоставляется крупным шрифтом (от 18 пунктов), тотально озвучивается;

- обеспечивается необходимый уровень освещенности помещений;

- предоставляется возможность использовать компьютеры во время занятий и право записи объяснений на диктофон (по желанию обучающихся).

Форма проведения текущей и промежуточной аттестации для обучающихся с ОВЗ и инвалидов определяется педагогическим работником в соответствии с учебным планом.

При необходимости обучающемуся с ОВЗ, инвалиду с учетом их индивидуальных психофизических особенностей дается возможность пройти промежуточную аттестацию устно, письменно на бумаге, письменно на компьютере, в форме тестирования и т.п., либо предоставляется дополнительное время для подготовки ответа.

### **9. Методические рекомендации для преподавателей по организации воспитательной работы с обучающимися.**

Методическое обеспечение процесса воспитания обучающихся выступает одним из определяющих факторов высокого качества образования. Преподаватель вуза, демонстрируя высокий профессионализм, эрудицию, четкую гражданскую позицию, самодисциплину, творческий подход в решении профессиональных задач, в ходе образовательного процесса способствует формированию гармоничной личности.

При реализации дисциплины преподаватель может использовать следующие методы воспитательной работы:

- методы формирования сознания личности (беседа, диспут, внушение, инструктаж, контроль, объяснение, пример, самоконтроль, рассказ, совет, убеждение и др.);

методы организации деятельности и формирования опыта поведения (задание, общественное мнение, педагогическое требование, поручение, приучение, создание воспитывающих ситуаций, тренинг, упражнение, и др.);

- методы мотивации деятельности и поведения (одобрение, поощрение социальной активности, порицание, создание ситуаций успеха, создание ситуаций для эмоционально-нравственных переживаний, соревнование и др.)

При реализации дисциплины преподаватель должен учитывать следующие направления воспитательной деятельности:

*Гражданское и патриотическое воспитание:*

• формирование у обучающихся целостного мировоззрения, российской идентичности, уважения к своей семье, обществу, государству, принятым в семье и обществе духовно-нравственным и социокультурным ценностям, к национальному, культурному и историческому наследию, формирование стремления к его сохранению и развитию;

• формирование у обучающихся активной гражданской позиции, основанной на традиционных культурных, духовных и нравственных ценностях российского общества, для повышения способности ответственно реализовывать свои конституционные права и обязанности;

• развитие правовой и политической культуры обучающихся, расширение конструктивного участия в принятии решений, затрагивающих их права и интересы, в том числе в различных формах самоорганизации, самоуправления, общественнозначимой деятельности;

• формирование мотивов, нравственных и смысловых установок личности, позволяющих противостоять экстремизму, ксенофобии, дискриминации по социальным, религиозным, расовым, национальным признакам, межэтнической и межконфессиональной нетерпимости, другим негативным социальным явлениям.

*Духовно-нравственное воспитание:*

• воспитание чувства достоинства, чести и честности, совестливости, уважения к родителям, учителям, людям старшего поколения;

• формирование принципов коллективизма и солидарности, духа милосердия и сострадания, привычки заботиться о людях, находящихся в трудной жизненной ситуации;

• формирование солидарности и чувства социальной ответственности по отношению к людям с ограниченными возможностями здоровья, преодоление психологических барьеров по отношению к людям с ограниченными возможностями;

• формирование эмоционально насыщенного и духовно возвышенного отношения к миру, способности и умения передавать другим свой эстетический опыт.

*Культурно-просветительское воспитание:*

- формирование эстетической картины мира;

- формирование уважения к культурным ценностям родного города, края, страны;

- повышение познавательной активности обучающихся.

*Научно-образовательное воспитание:*

- формирование у обучающихся научного мировоззрения;

- формирование умения получать знания;

- формирование навыков анализа и синтеза информации, в том числе в профессиональной области.

# 3.1. Структура дисциплины для заочной формы обучения

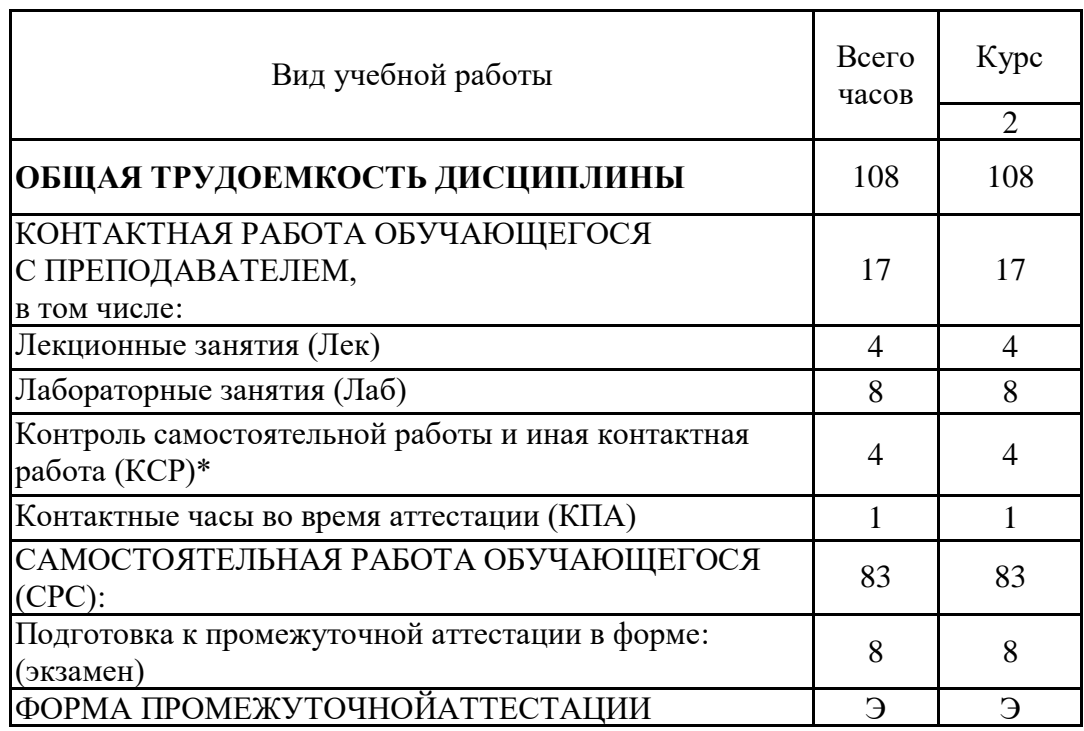

#### Лист внесения изменений

Дополн<mark>ения и изменения в ОПОП</mark> с 2022/2023 учебного года

ВРИД вносятся следующие изменения:

1. РПД дополнена разделом 9 «Методические рекомендации для преподавателей по организации воспитательной работы с обучающимися».

**There высons в симeнний**<br> **There высons в ОПОН с 2022/2023** учебного гола<br>
В РПД можностя сведующие изменение:<br>
1. РПД можностя поднавление изменение:<br>
There are a законом в составительной работы с обучающениеся.<br>
Прогр Программа одобрена на заседании кафедры -разработчика АТПП «01» июня 2022г., протокол №6

#### Зав. кафедрой В.В. Плотников

Программа одобрена методическим советом института теплоэнергетики «07» июня 2022г., протокол № 05/22

И.о. зам. директора по ИТЭ ФАДА Ахметзянова А.Т.

Согласовано:

Руководитель ОПОП САД В.В. Плотников

 $\overline{\mathcal{L}}$ 

*Приложение к рабочей программе дисциплины*

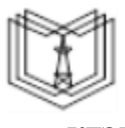

МИНИСТЕРСТВО НАУКИ И ВЫСШЕГО ОБРАЗОВАНИЯ РОССИЙСКОЙ ФЕДЕРАЦИИ

**Федеральное государственное бюджетное образовательное учреждение высшего образования**

**КГЭУ «КАЗАНСКИЙ ГОСУДАРСТВЕННЫЙ ЭНЕРГЕТИЧЕСКИЙ УНИВЕРСИТЕТ» (ФГБОУ ВО «КГЭУ»)**

## **ОЦЕНОЧНЫЕМАТЕРИАЛЫ по дисциплине**

Современная электроника, техника и технология

Направление подготовки 15.03.04 Автоматизация технологических процессов и производств

производств

Направленность (профиль) 15.03.04 Автоматизация технологических процессов и

Квалификация бакалавр

Оценочные материалы по дисциплине «Современная электроника, техника и технология» - комплект контрольно-измерительных материалов, предназначенных для оценивания результатов обучения на соответствие достижения компетенции(й):

ОПК-3 Способен использовать современные информационные технологии, технику, прикладные программные средства при решении задач профессиональной деятельности

Оценивание результатов обучения по дисциплине осуществляется в рамках текущего контроля успеваемости, проводимого по балльно-рейтинговой системе (БРС), и промежуточной аттестации.

Текущий контроль успеваемости обеспечивает оценивание процесса обучения по дисциплине. При текущем контроле успеваемости используются следующие оценочные средства: отчет по лабораторной работе, контрольная работа, доклад, собеседование, тест, промежуточная аттестация.

Промежуточная аттестация имеет целью определить уровень достижения запланированных результатов обучения по дисциплине за 3 семестр. Форма промежуточной аттестации экзамен.

Оценочные материалы включают задания для проведения текущего контроля успеваемости и промежуточной аттестации обучающихся, разработанные в соответствии с рабочей программой дисциплины.

#### **1.Технологическая карта**

Семестр 3

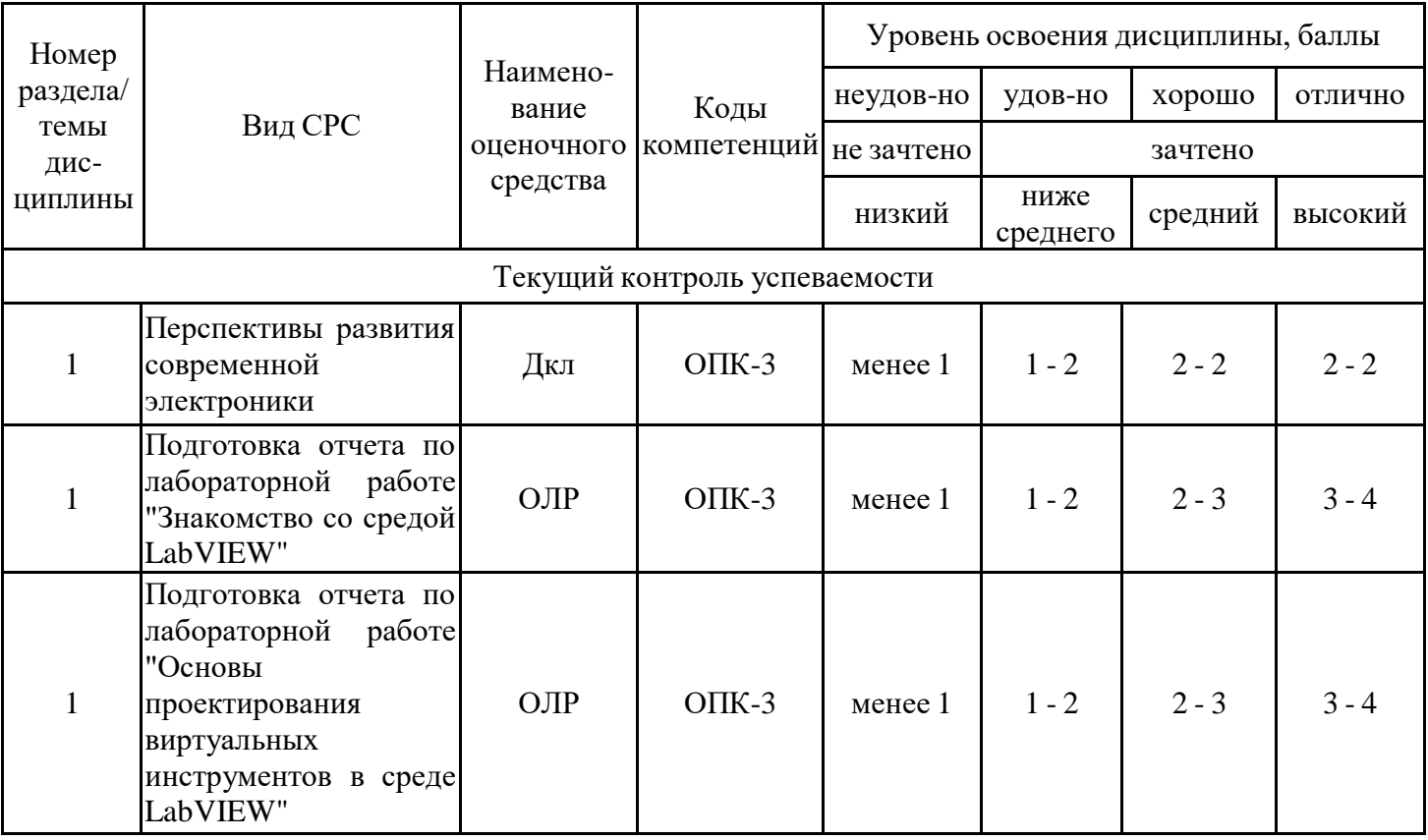

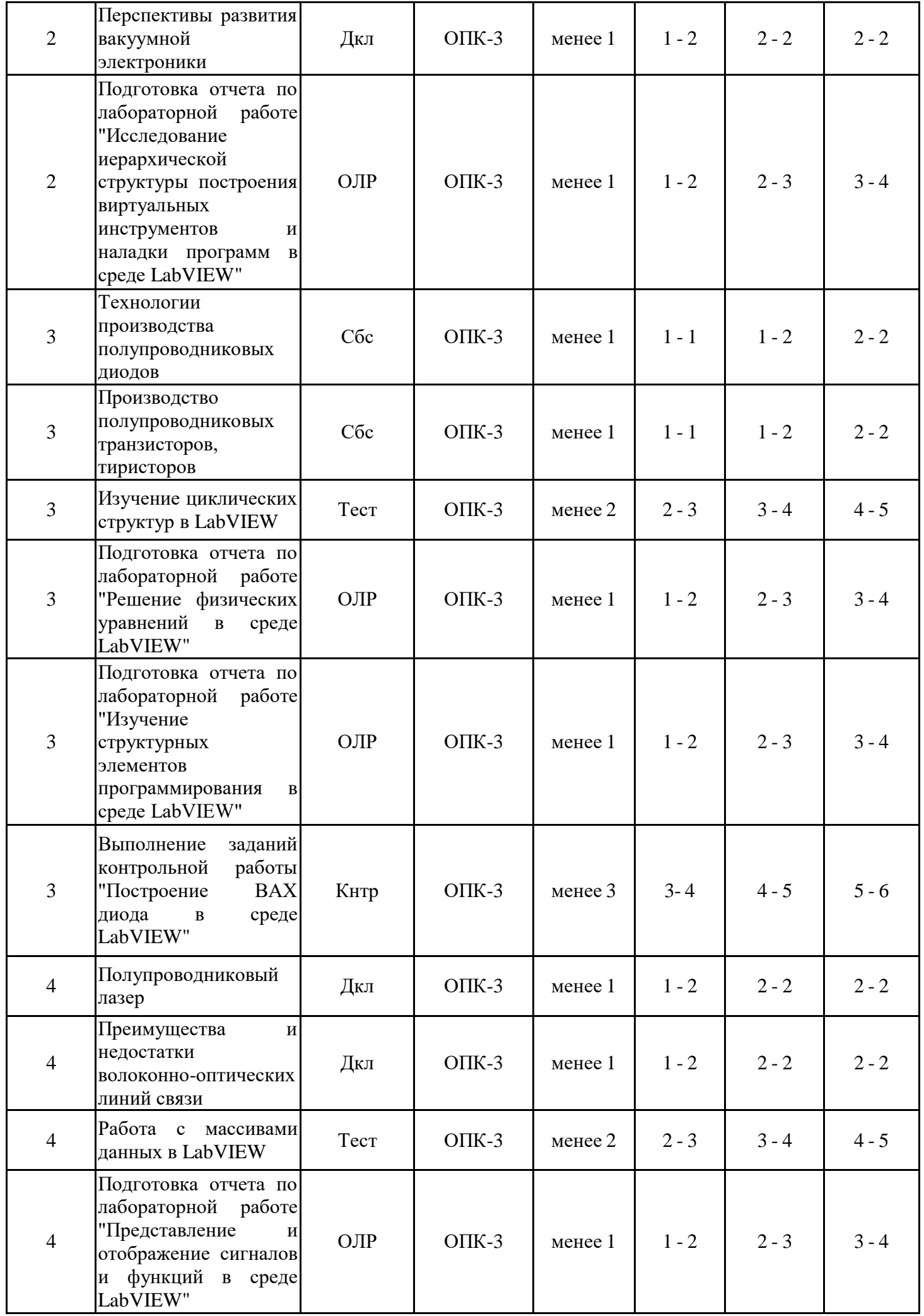

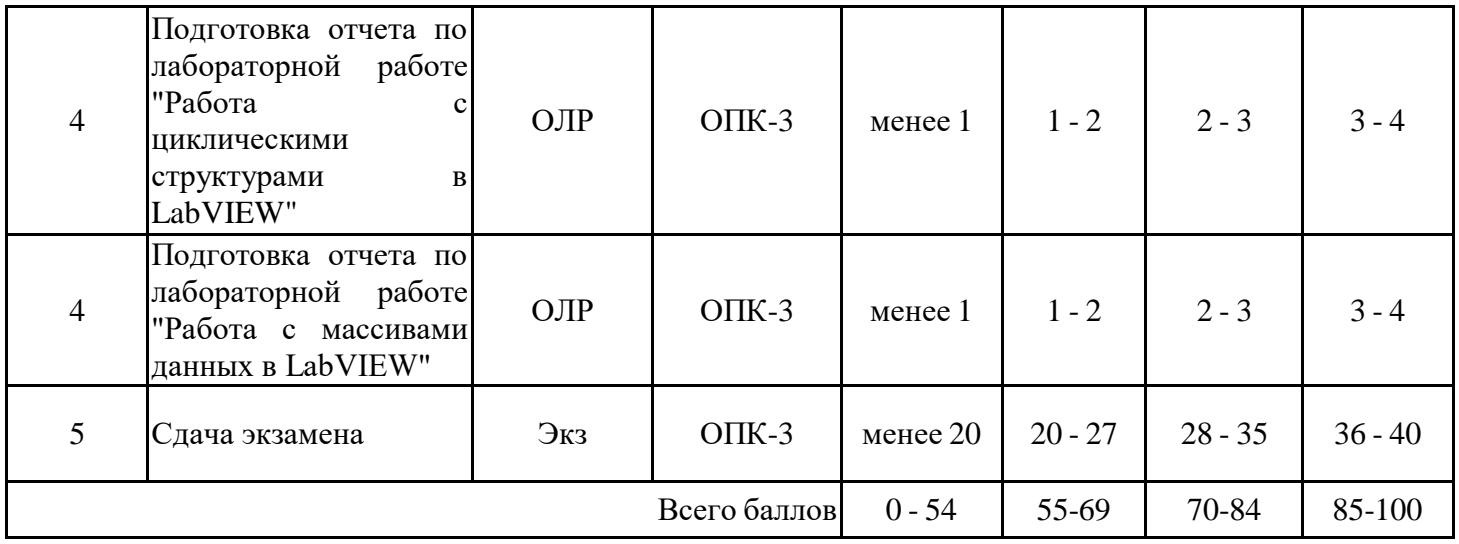

## **2. Перечень оценочных средств**

Краткая характеристика оценочных средств, используемых при текущем контроле успеваемости и промежуточной аттестации обучающегося по дисциплине:

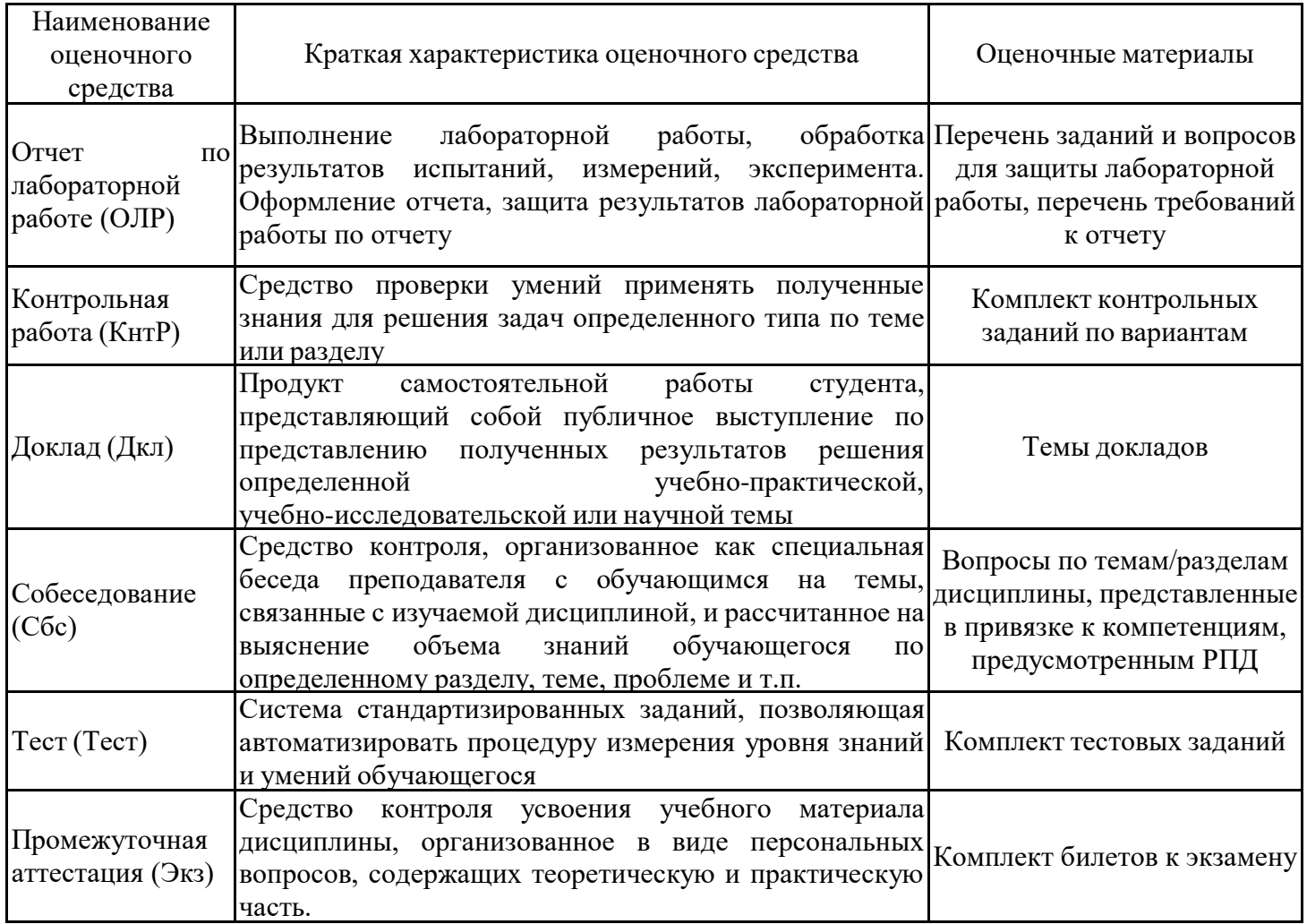

# **3. Оценочные материалы текущего контроля успеваемости обучающихся**

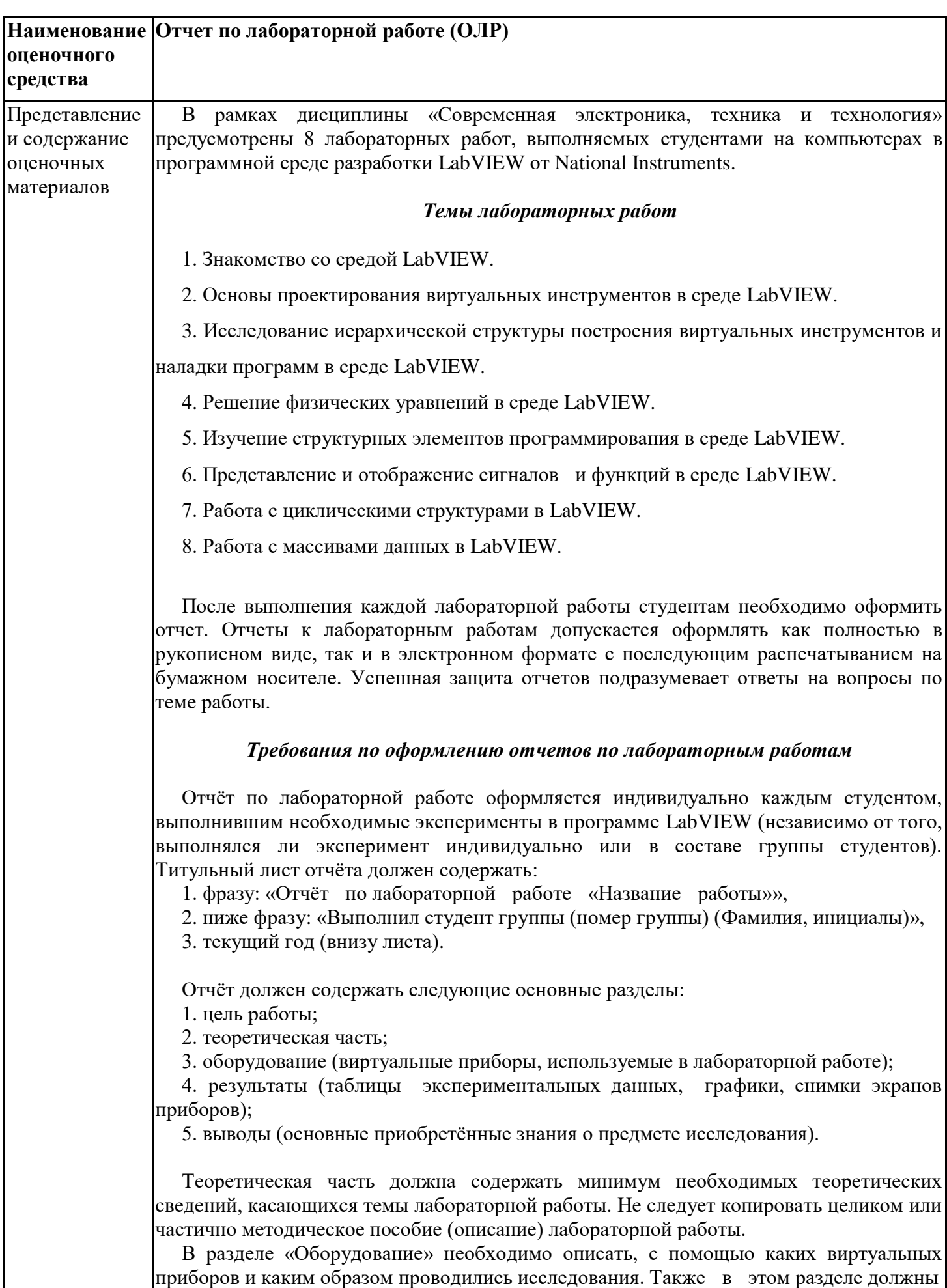

быть представлены рисунки, блок-схемы разрабатываемых программ и поэтапное описание их работы.

Раздел «Результаты» включает в себя таблицы экспериментальных данных, графики, полученные при выполнении лабораторной работы, снимки экранов приборов. На графиках обязательно должны быть указаны масштабы по осям, начало отсчета, размерности и обозначения физических величин, откладываемых по осям. Экспериментальные точки на графиках должны быть заметны, четко выделены. Рисунки, графики и таблицы нумеруются и подписываются.

Выводы не должны быть простым перечислением того, что сделано. Здесь важно отметить, какие новые знания о предмете исследования были получены при выполнении работы, к чему привело обсуждение результатов, насколько выполнена заявленная цель работы. Возможно, получены дополнительные данные, предложены оригинальные методики, – это должно быть отражено в выводах. Выводы по работе каждый студент делает самостоятельно.

При сдаче отчёта студент должен уметь отвечать на основные вопросы по лабораторной работе. При необходимости преподаватель может также задать и дополнительные вопросы. Все ответы на дополнительные вопросы, новые расчёты, обсуждения выполняются студентом на отдельных листах, включаемых в отчёт (при этом в тексте основного отчёта делается сноска или другой значок, которому будет соответствовать новый материал). Обязательные требования к отчёту включают общую и специальную грамотность изложения, а также аккуратность оформления. После приёма преподавателем отчёт хранится на кафедре.

#### *Примеры контрольных вопросов для защиты лабораторных работ*

1. В чем заключается основной принцип построения программного обеспечения в среде LabVIEW?

2. Каким образом включается и обозначается режим наладки ПВИ в пошаговом режиме?

3. Как изображаются пробники на функциональной панели? Как отличить один пробник от другого?

4. Каким образом устанавливается и снимается остановка программы возле избранного элемента блок-диаграммы?

5. Чем определяется количество итераций выполнения подпрограмм в безусловном цикле?

6. Чем отличается терминал количества итераций цикла от терминала итераций?

7. Чем отличаются структуры условного и безусловного циклов?

8. Каковы особенности ввода и вывода данных в кассетных структурах?

9. Что такое Shift-регистры и для чего они используются?

10. Каким образом передаются данные по кадрам в последовательных структурах?

11. Каким образом увеличивается или уменьшается количество подпрограмм в кассетных и последовательных структурах?

12. Какие режимы вывода графиков используются в графическом индикаторе *Waveform Chart*?

13. Как вычисляется текущее среднее значение числовой последовательности с использованием циклических структур?

14. Сделайте сравнительный анализ основных типов устройств графического отображения информации в LabVIEW.

15. Назовите способы формирования массивов.

16. Какие типы данных могут использоваться в массивах?

17. Какие основные способы подключения терминала экранной панели вы знаете?

18. Каким образом устанавливаются и редактируются элементы шкал экранных панелей?

19. Что означает полиморфизм функций в LabVIEW?

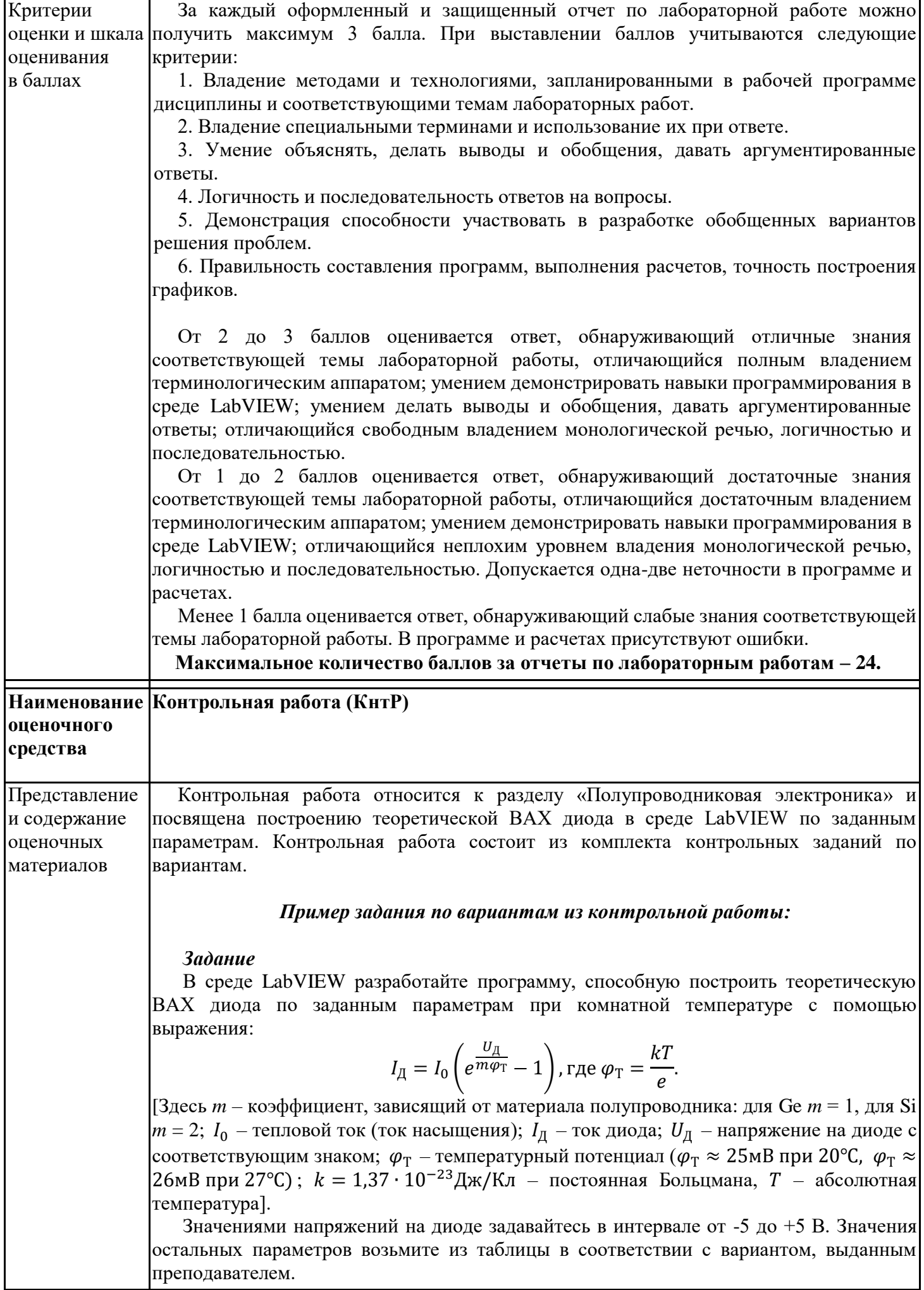

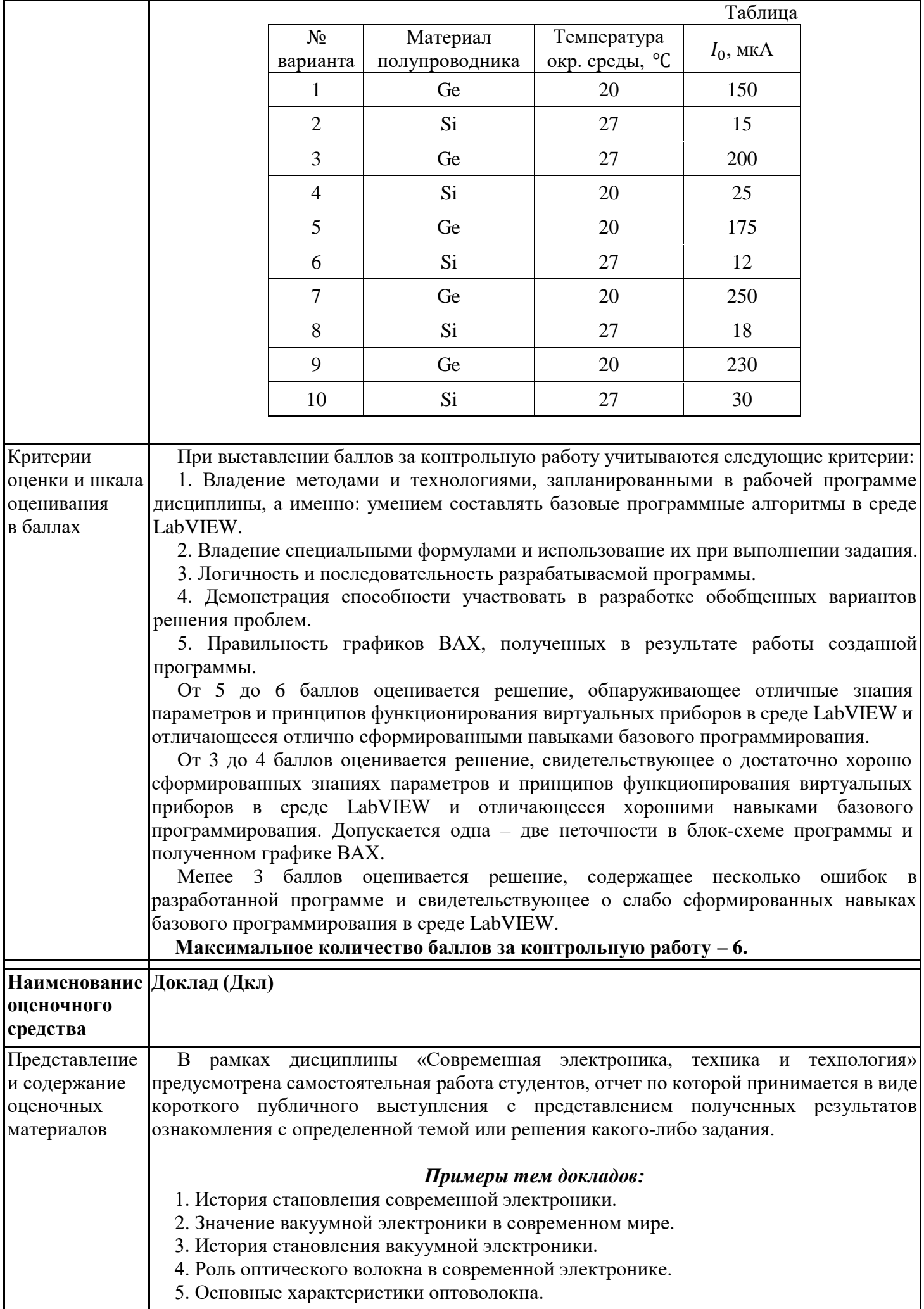

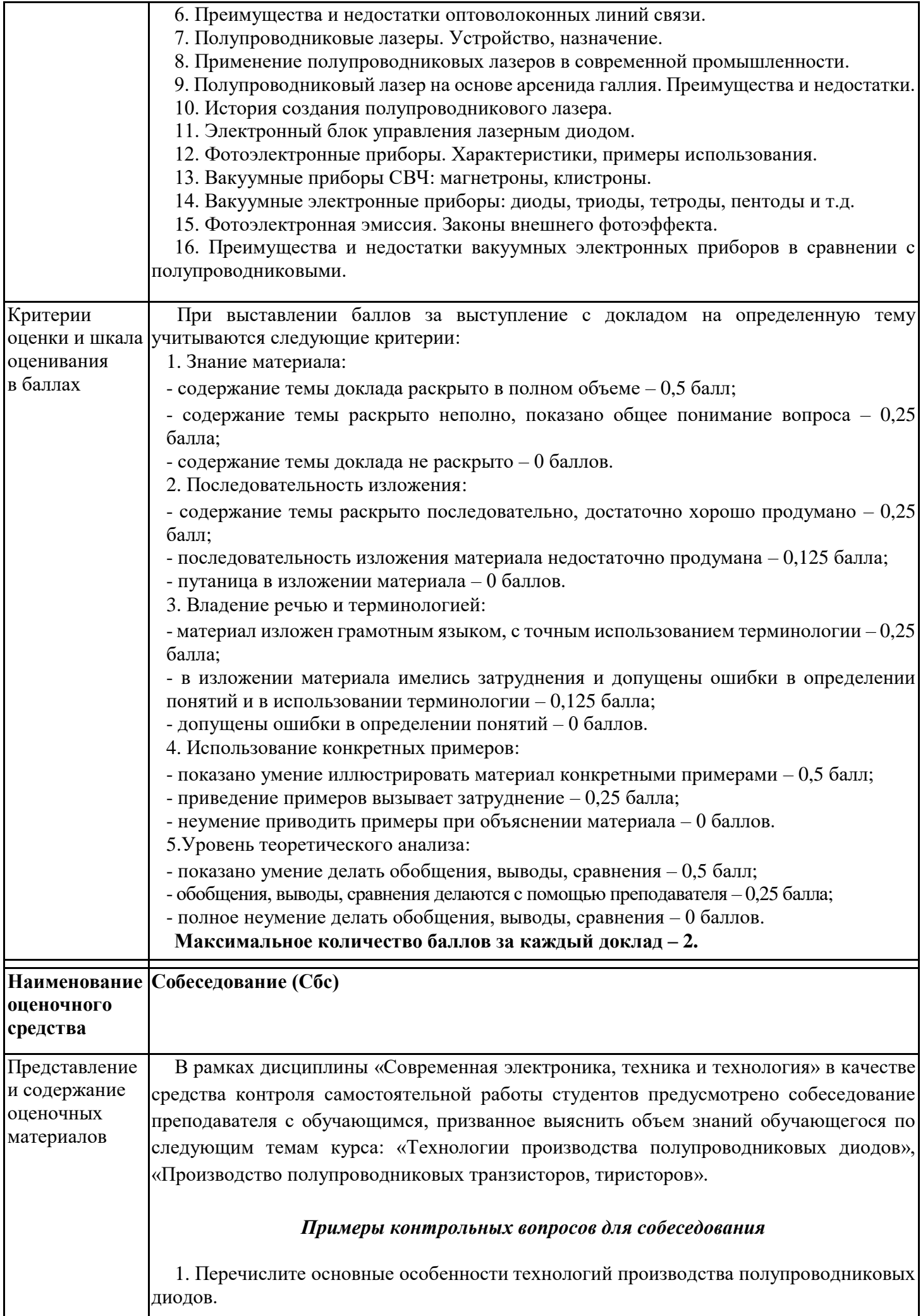

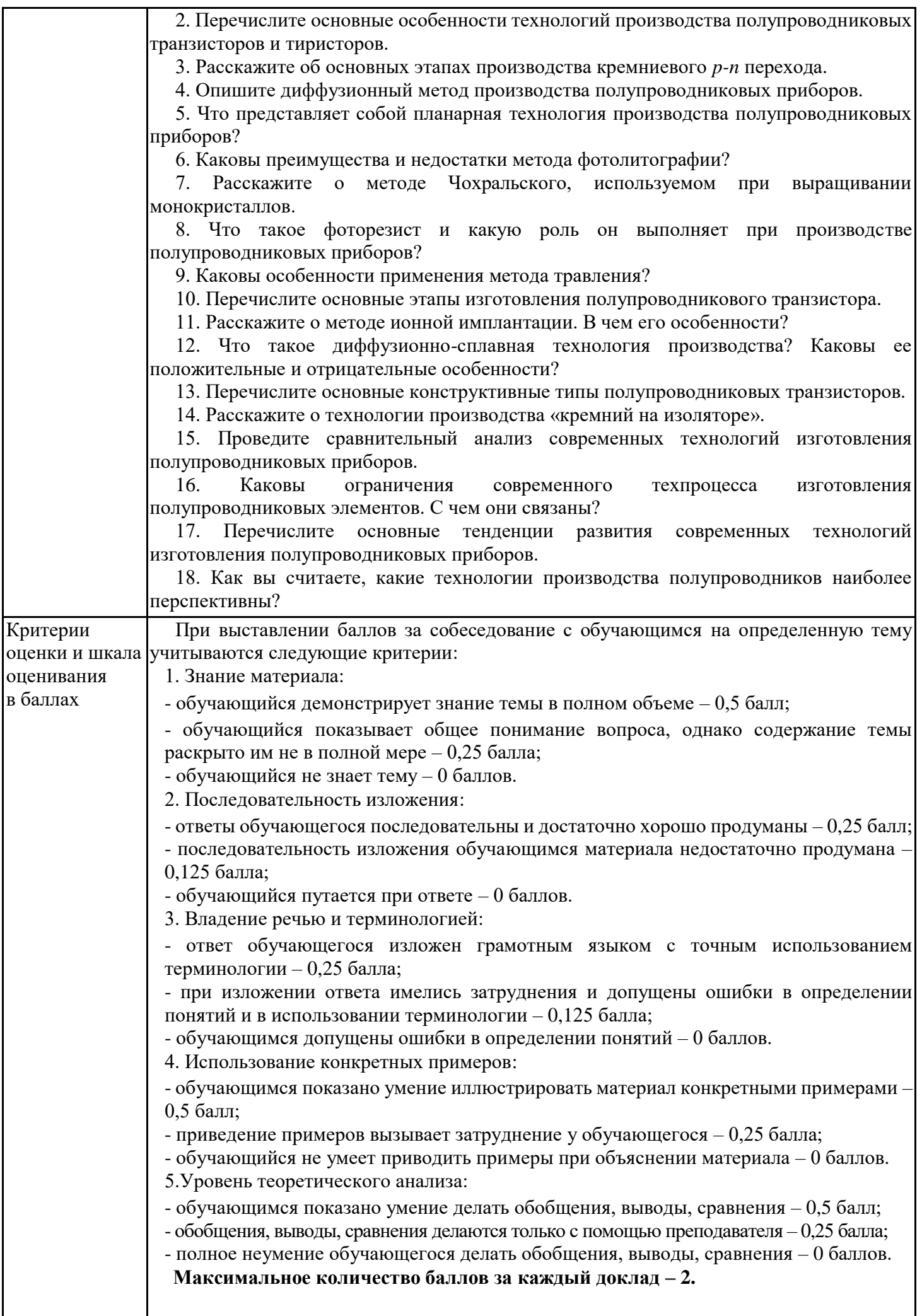

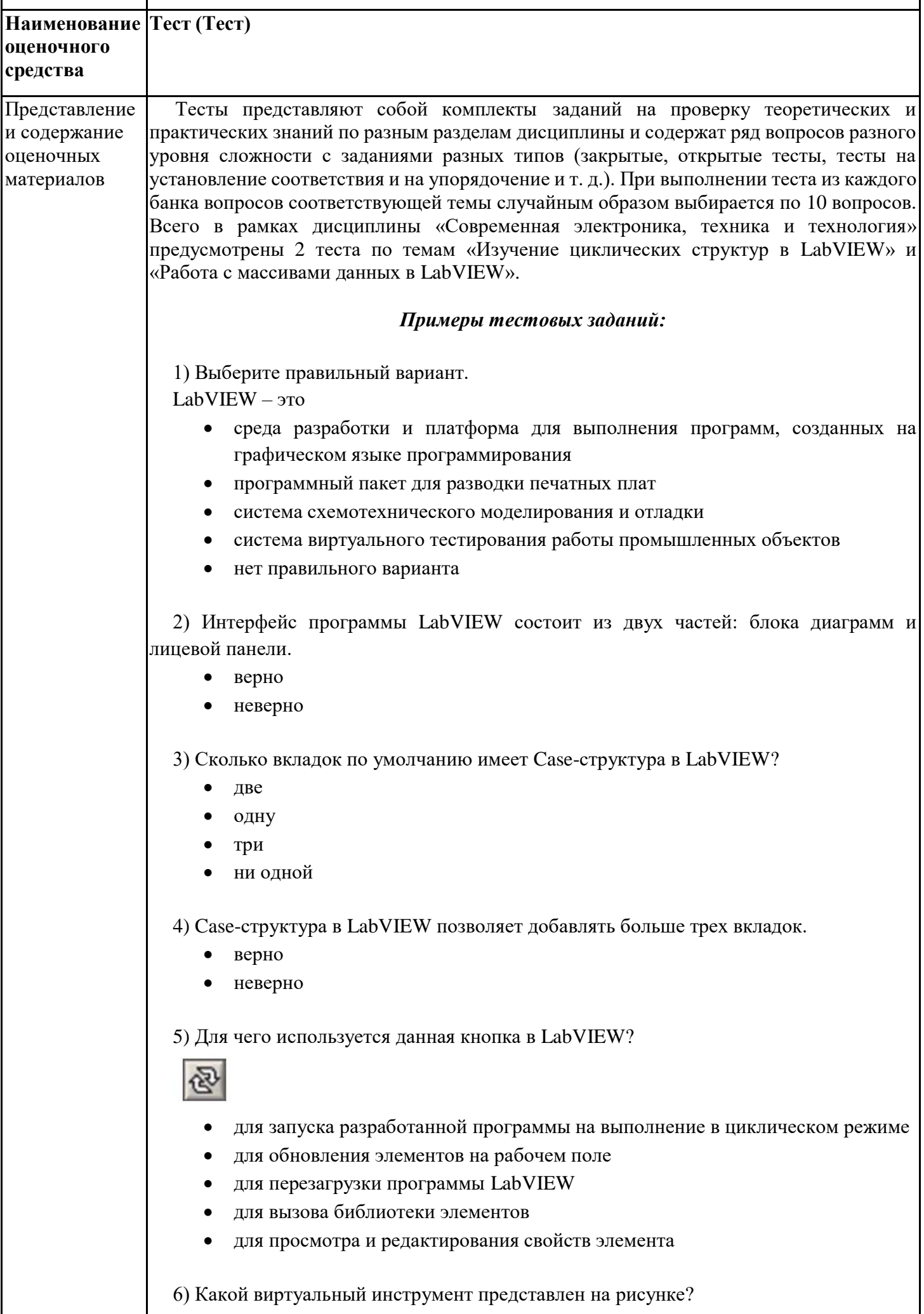

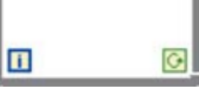

- цикл While-Loop
- цикл For-Loop
- последовательная структура
- Case-структура
- нет правильного ответа

7) О чем свидетельствует данный индикатор в LabVIEW?

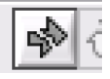

- разработанная программа содержит ошибки
- отсутствует условие завершения работы цикла
- это предложение автоматической оптимизации программы
- разработанная программа может выполняться быстрее

#### 8) Данная кнопка служит для

- визуализации процесса выполнения программы с целью поиска ошибок
- для подсвечивания текущего элемента
- для добавления пояснения к виртуальному прибору
- для вызова панели световых индикаторов
- нет правильного ответа

9) Установите правильное соответствие

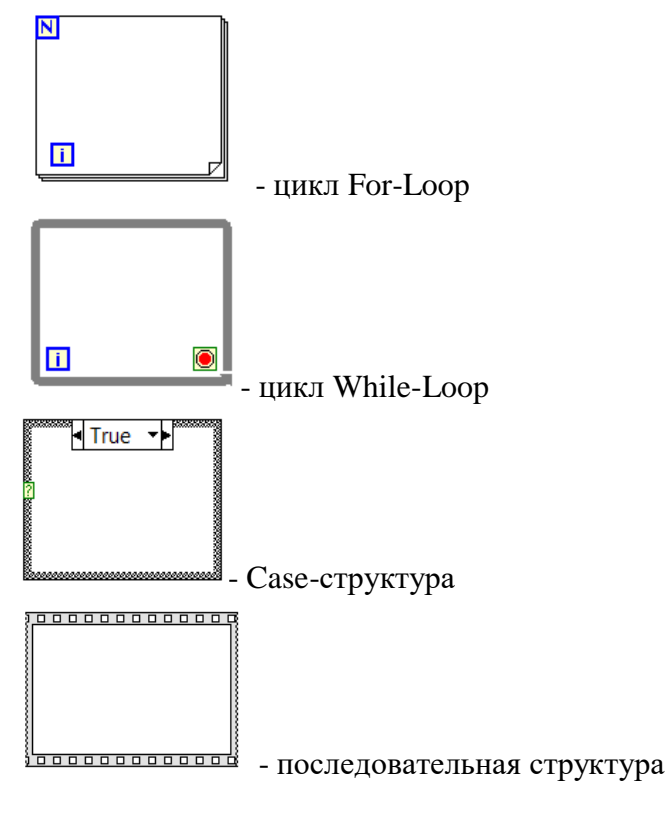

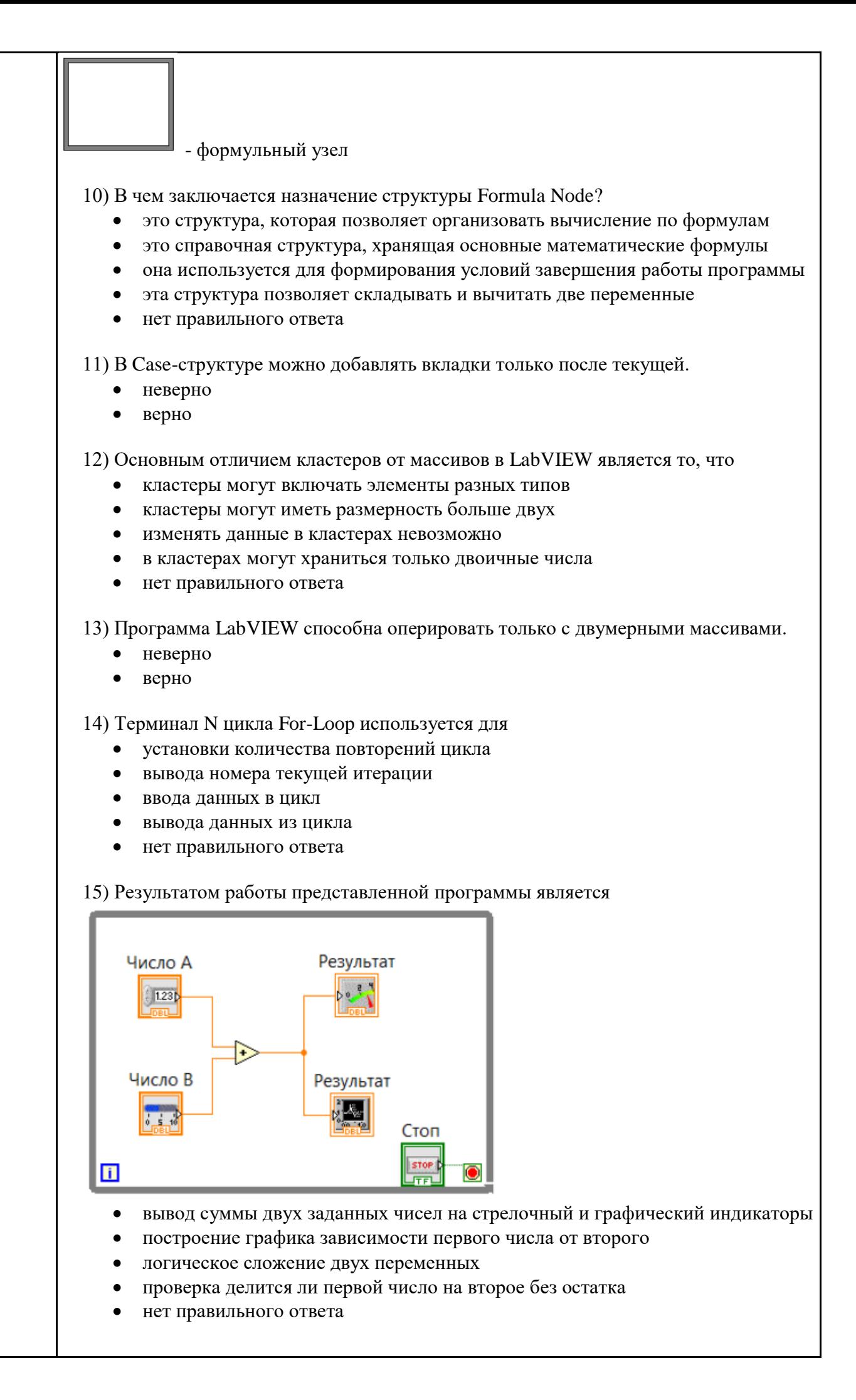

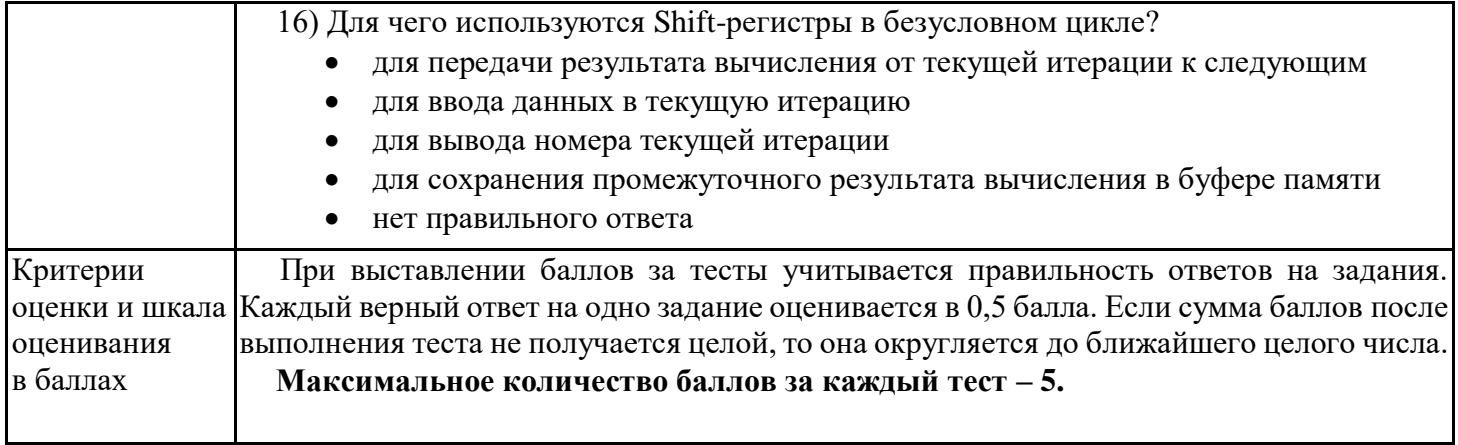

# **4. Оценочные материалы промежуточной аттестации**

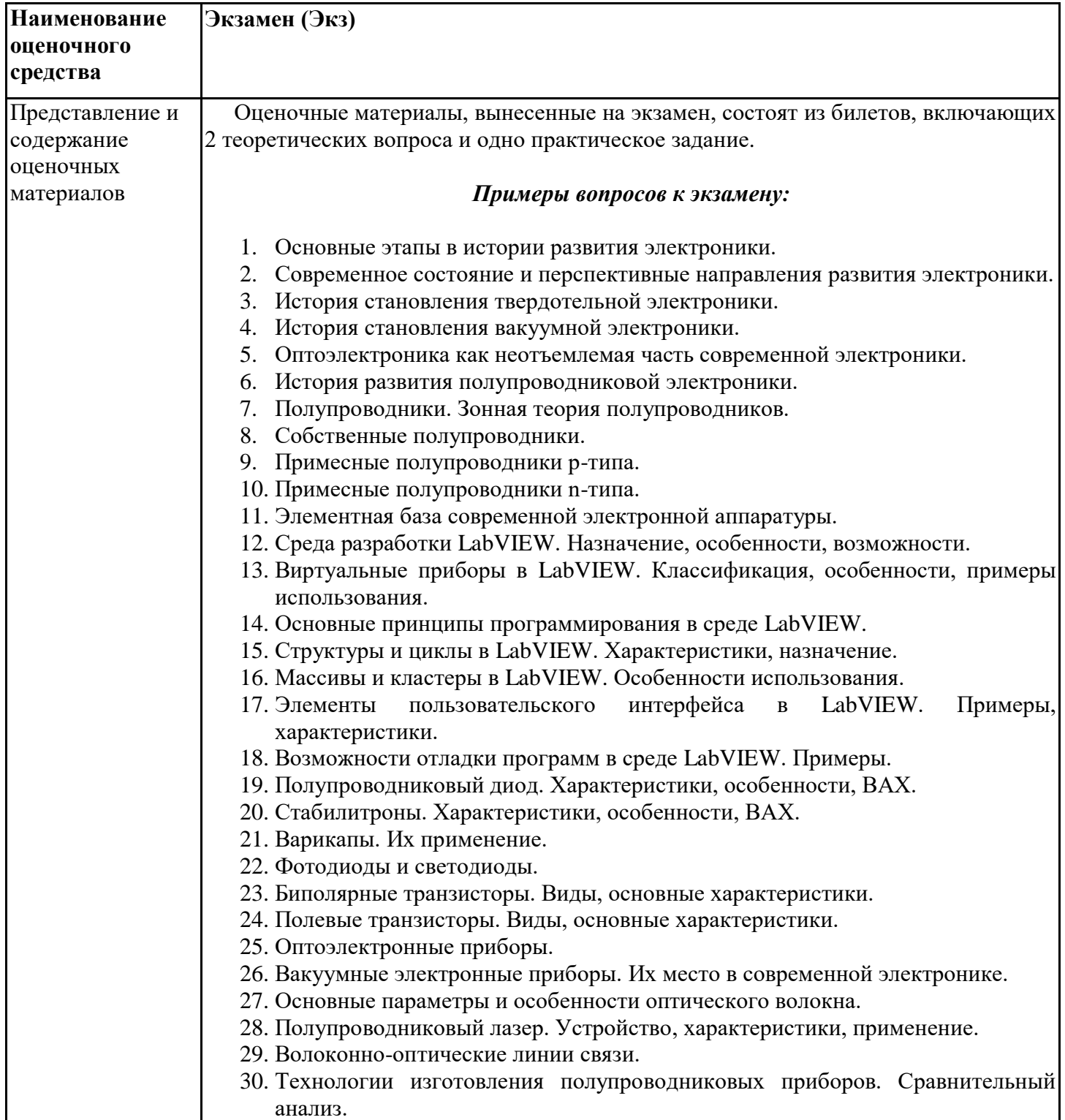

#### *Примеры билетов:*

#### *Билет №1*

1. История развития полупроводниковой электроники.

2. Структуры и циклы в LabVIEW. Характеристики, назначение.

3. *Практическое задание.* Разработайте блок-диаграмму программы для LabVIEW, позволяющей рассчитать значение выражения:  $y = \sqrt{x+2} - 2cosx +$  $3x<sup>4</sup>$ . При выполнении задания используйте элементы палитры Mathematics.

#### *Билет №2*

1. Полупроводниковый диод. Характеристики, особенности, ВАХ.

2. История становления вакуумной электроники.

3. *Практическое задание.* Проведите анализ представленной программы: определите все присутствующие элементы, приведите их характеристики, опишите пути прохождения сигнала и последовательность этапов выполнения программы. Каково назначение этой программы?

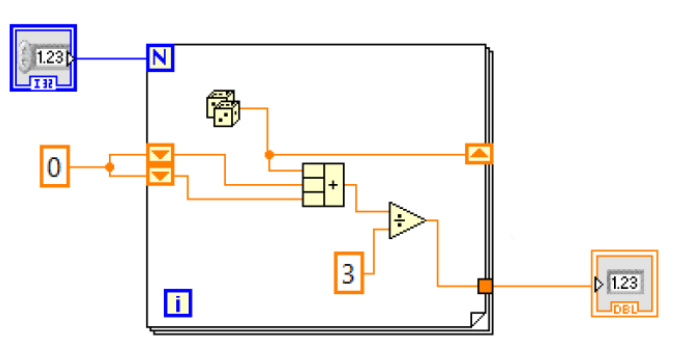

#### *Билет №3*

1. Элементы пользовательского интерфейса в LabVIEW. Примеры, характеристики.

2. Элементная база современной электронной аппаратуры.

3. *Практическое задание.* Разработайте блок-диаграмму программы, вычисляющей сумму чисел в каждой строке двумерного массива размерностью 10 на 15.

#### *Билет №4*

1. Технологии изготовления полупроводниковых приборов. Сравнительный анализ.

2. Виртуальные приборы в LabVIEW. Классификация, особенности, примеры использования.

3. *Практическое задание.* Проведите анализ представленной программы: определите все присутствующие элементы, приведите их характеристики, опишите пути прохождения сигнала и последовательность этапов выполнения программы. Каково назначение этой программы?

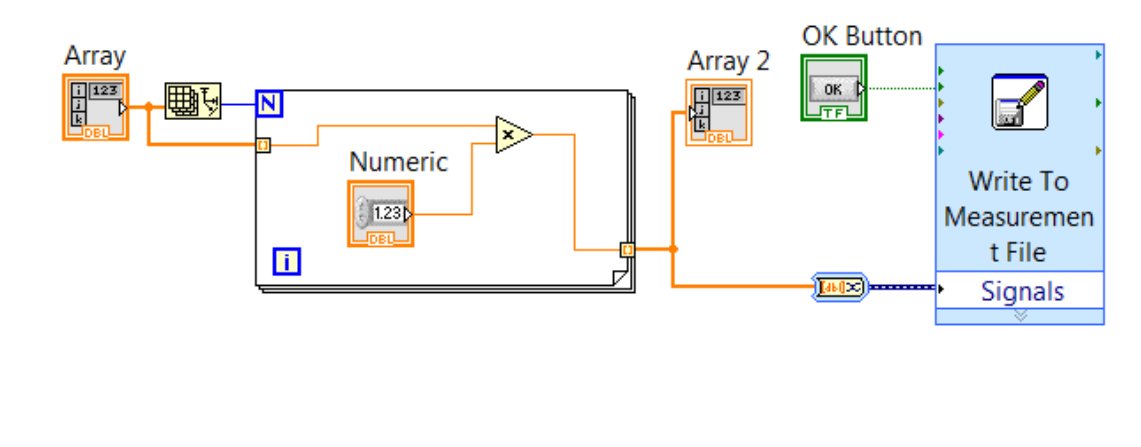

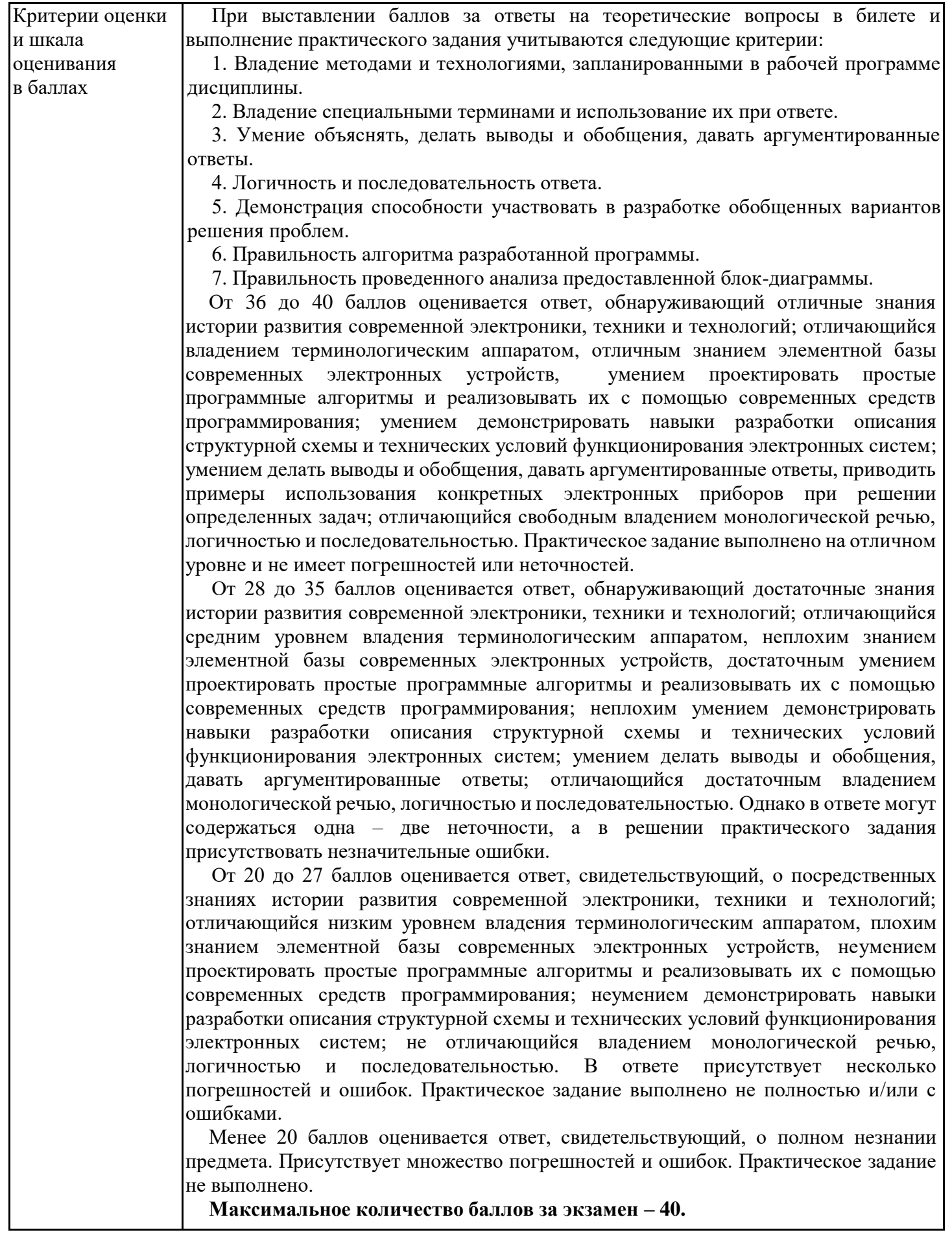